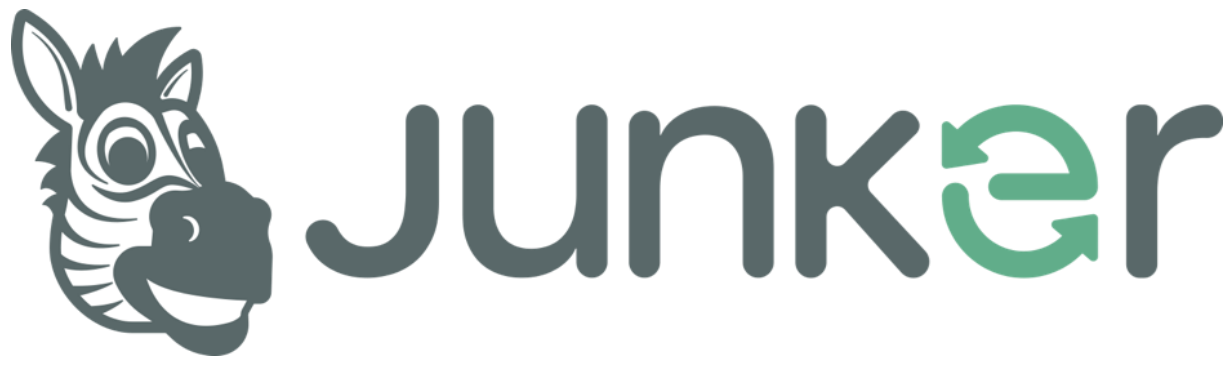

# ie Junker **Rendere possibile la sostenibilità** L'app al servizio dei cittadini e dei territori by Giunko Scegli, riusa, ricicla

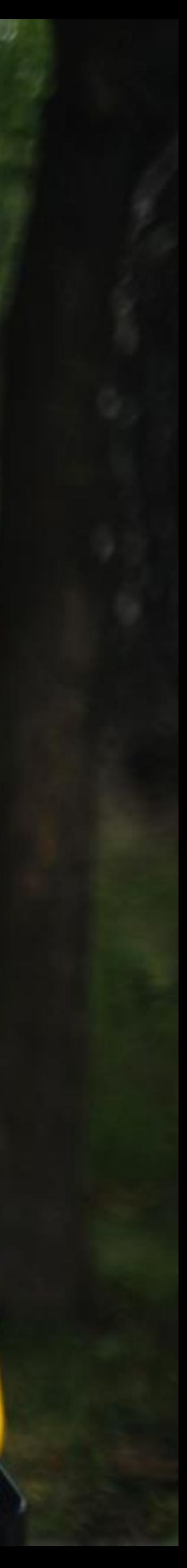

Imparare a differenziare bene i rifiuti secondo le regole della raccolta **LOCALE**

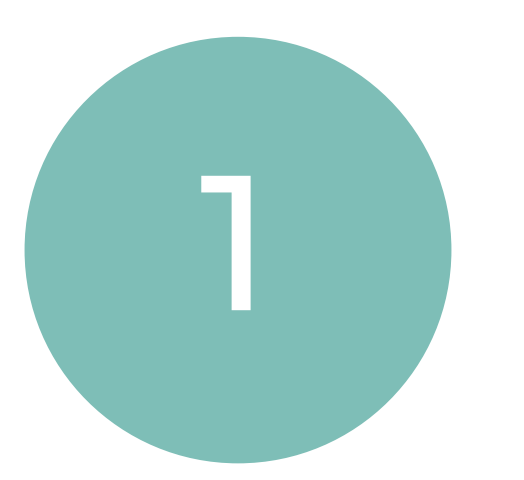

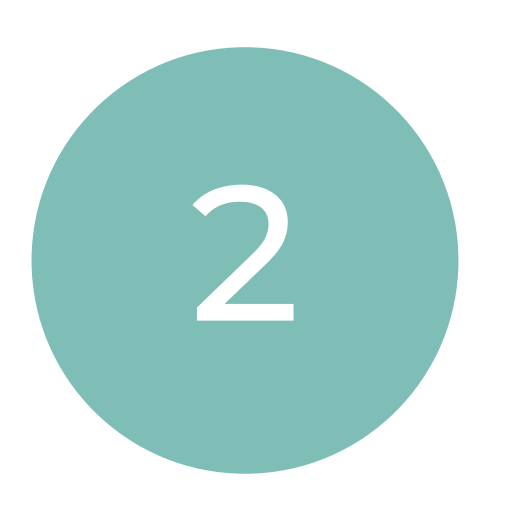

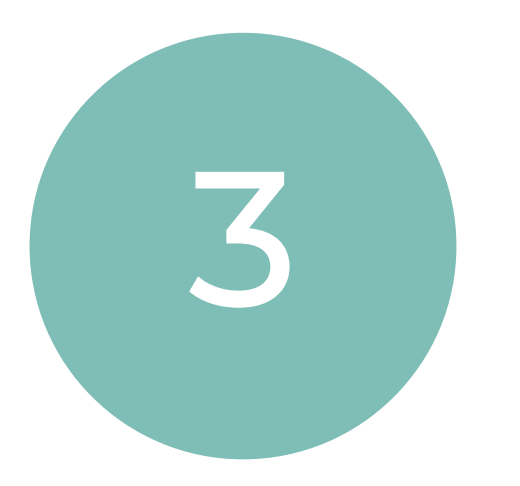

Trovare le **giuste informazioni**  sul servizio

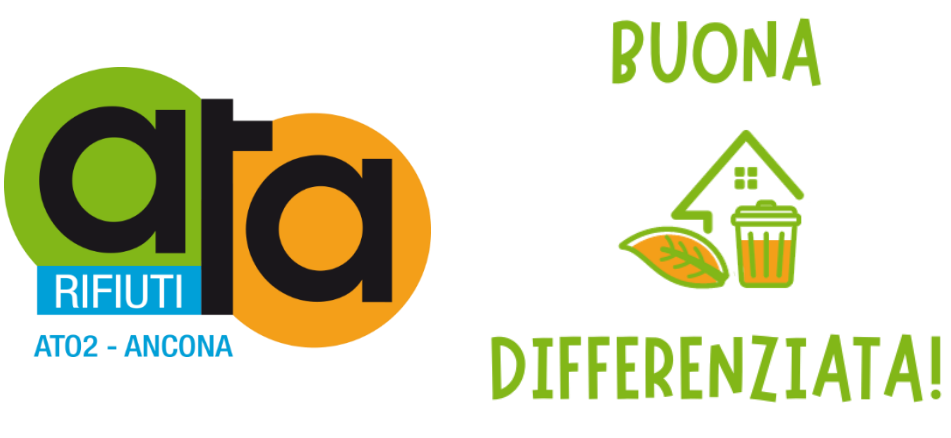

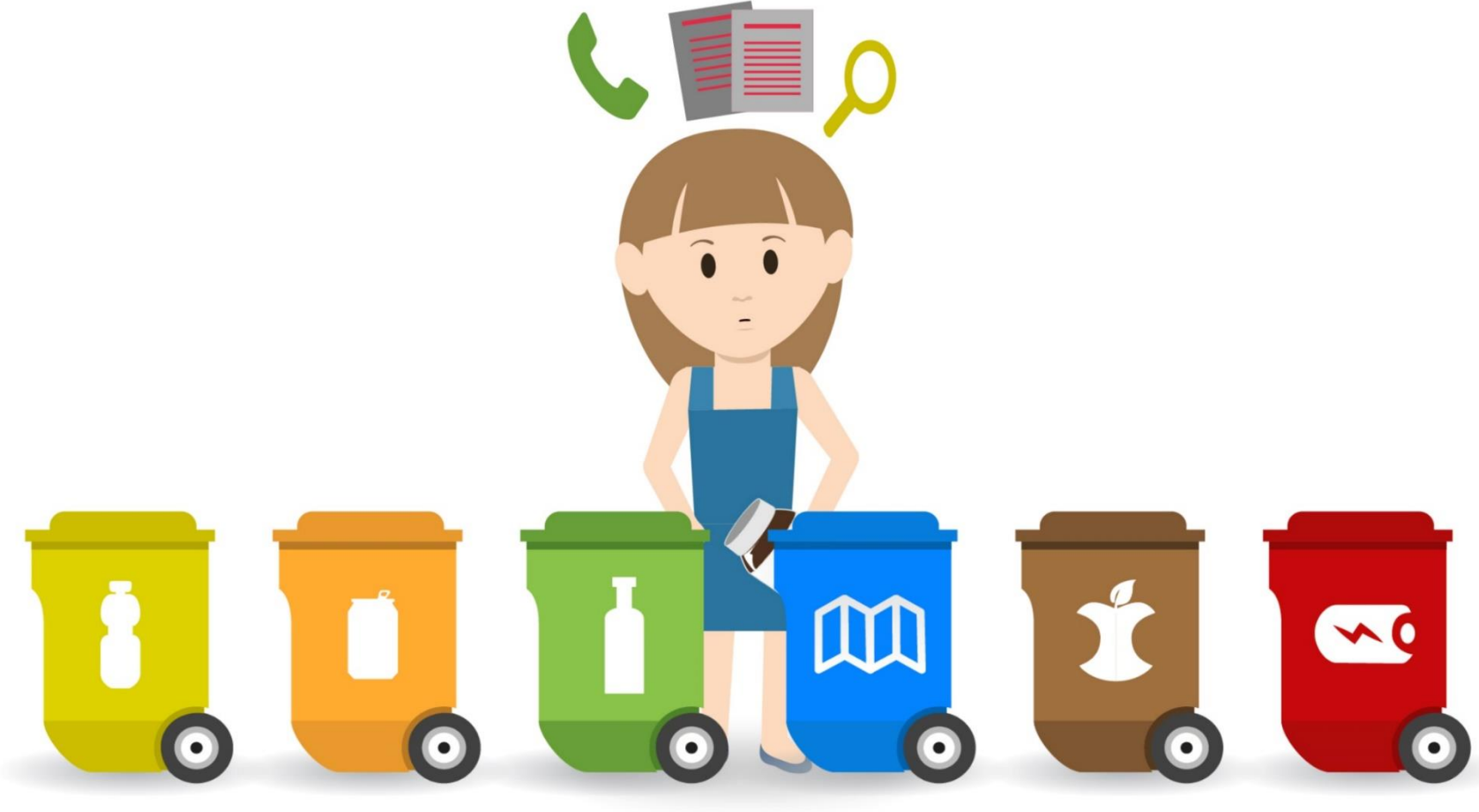

Distinguere un materiale dall'altro! Essere aggiornati sui nuovi materiali: **PLASTICA O BIOPLASTICA?**

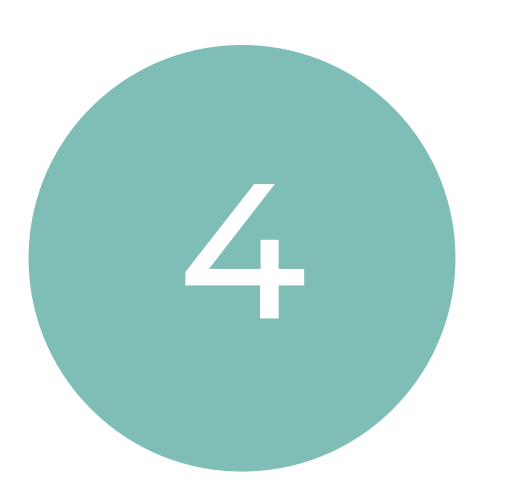

Organizzarsi con numerosi **strumenti** per ricordarsi i conferimenti secondo il calendario di ritiro

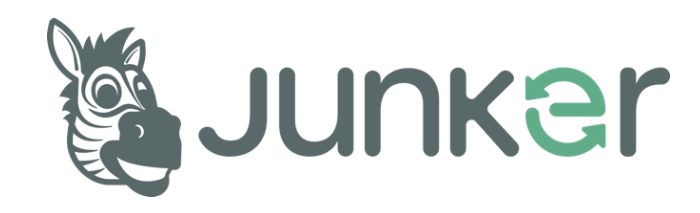

### **La differenziata ti fa impazzire?**

#### **Ogni cittadino deve:**

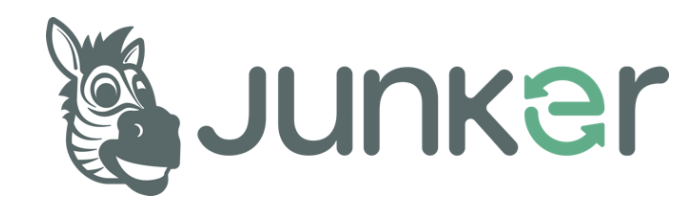

#### **Un assistente virtuale per la differenziata con diverse chiavi di ricerca**

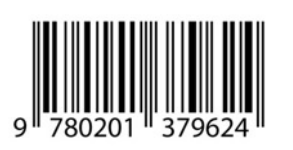

#### Scansione del codice a barre

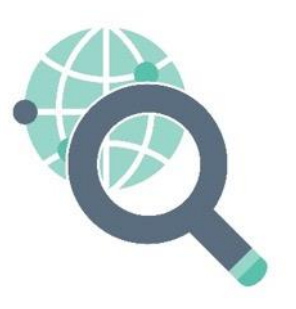

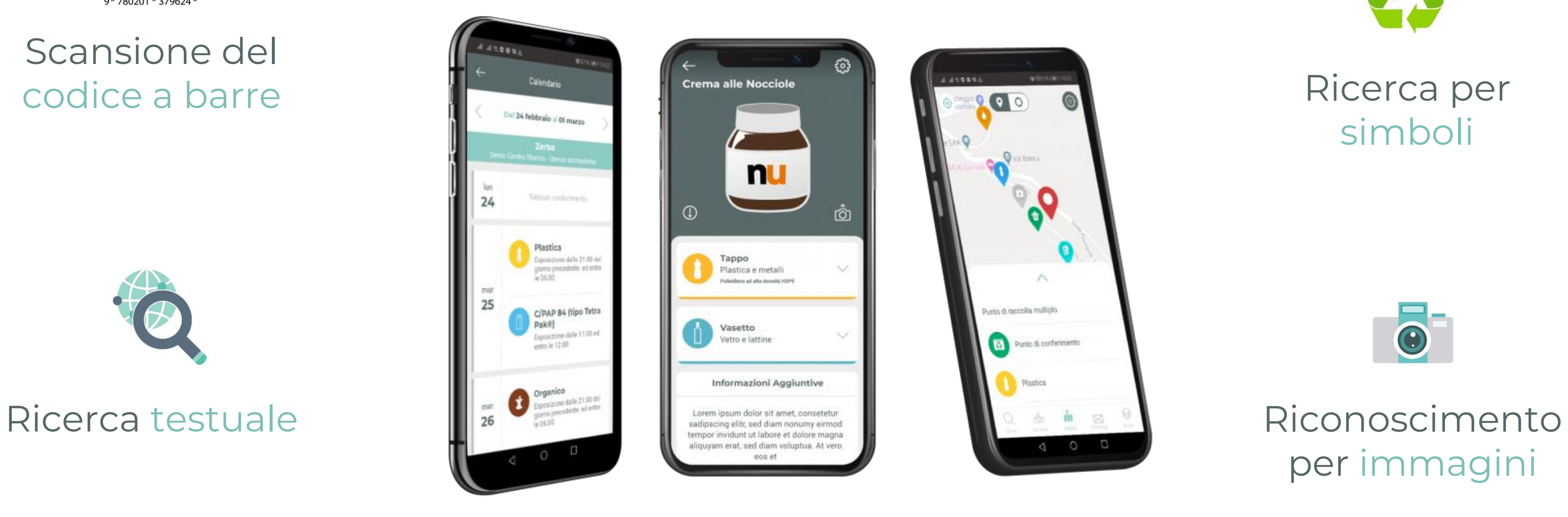

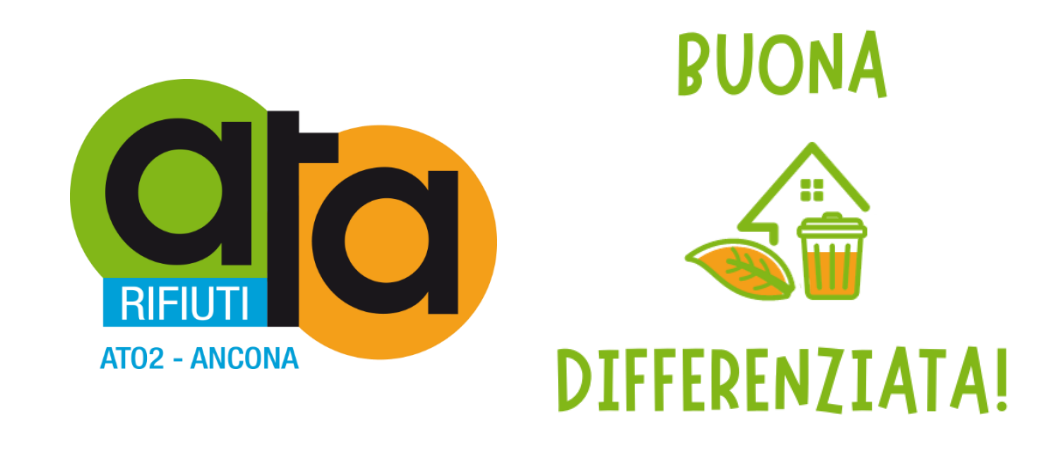

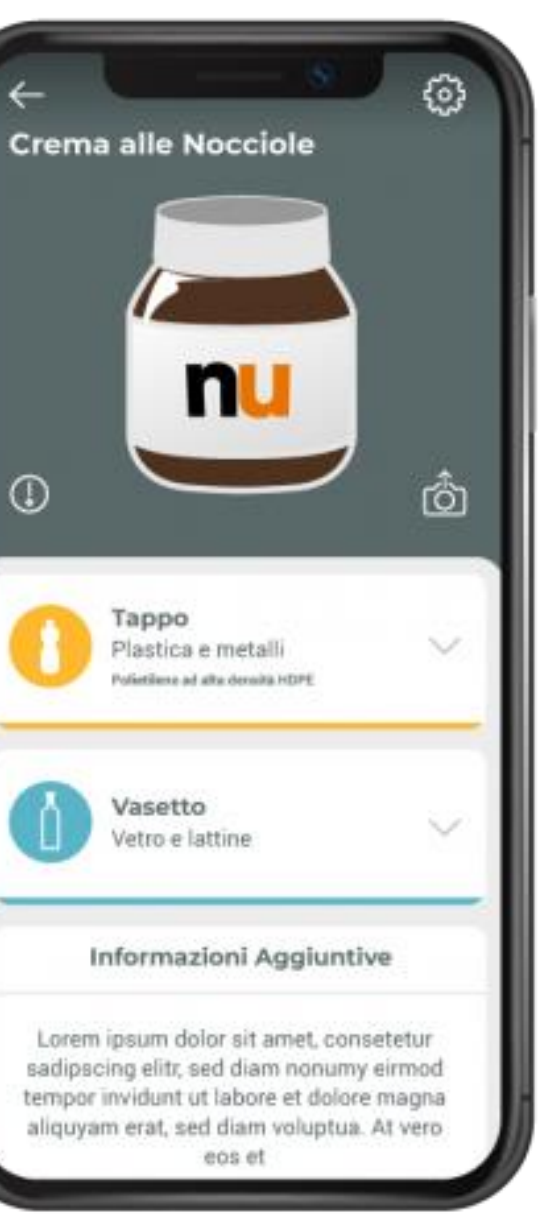

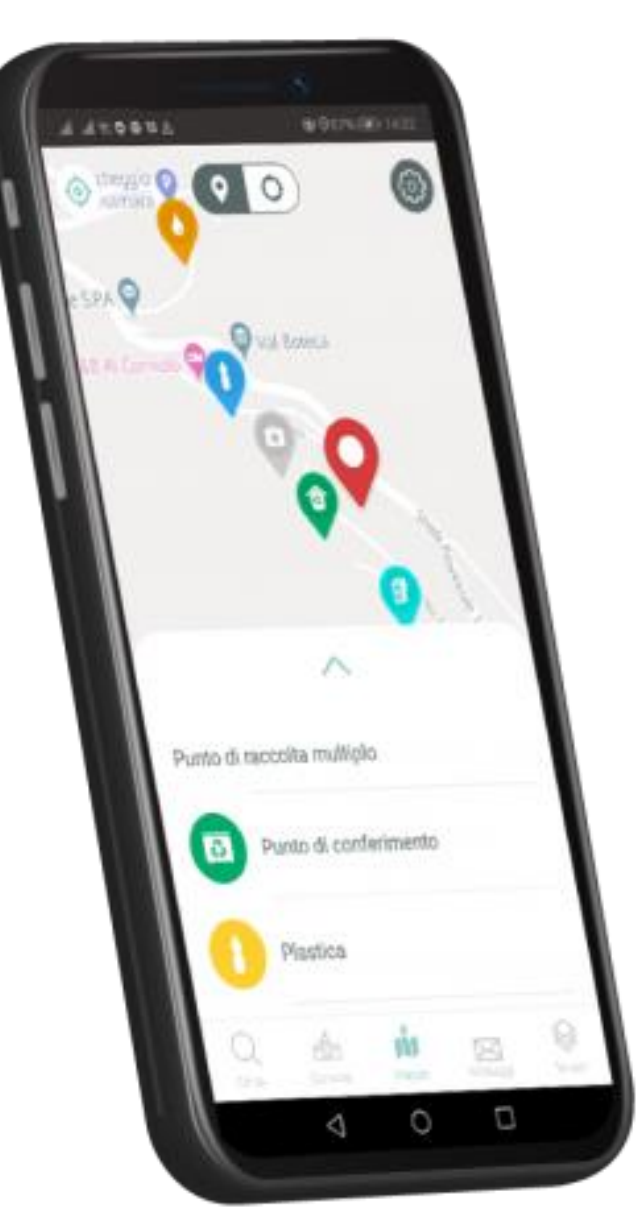

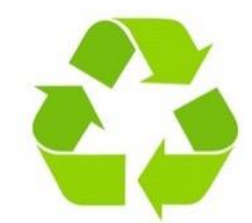

per immagini

Ricerca per simboli

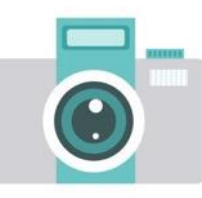

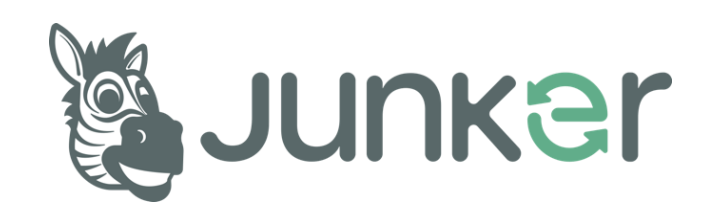

## **Scansione del codice a barre**

Inquadrando con l'app il codice a barre del prodotto, **Junker restituisce una scheda con info dettagliate** su componenti del packaging, materiali e bidoni di conferimento.

Le info sono **geolocalizzate**, dunque in accordo con le regole della raccolta differenziata locale.

Il nostro database conta **oltre 1.8 milioni di prodotti classificati** ed è in continua espansione!

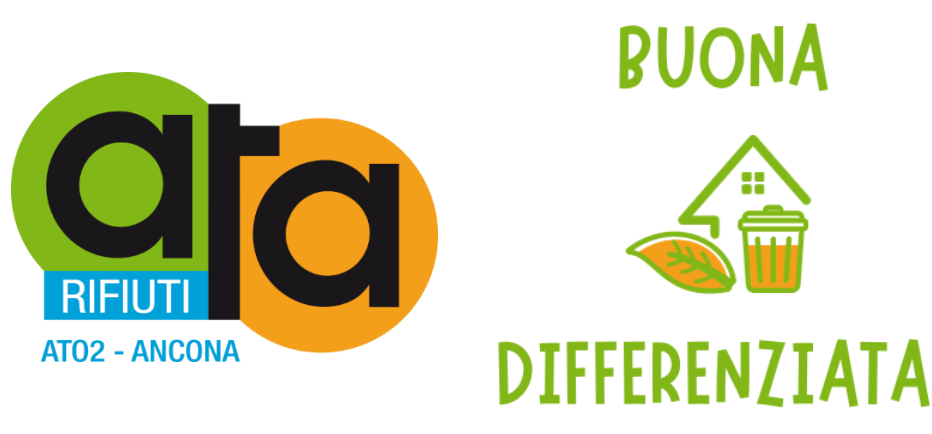

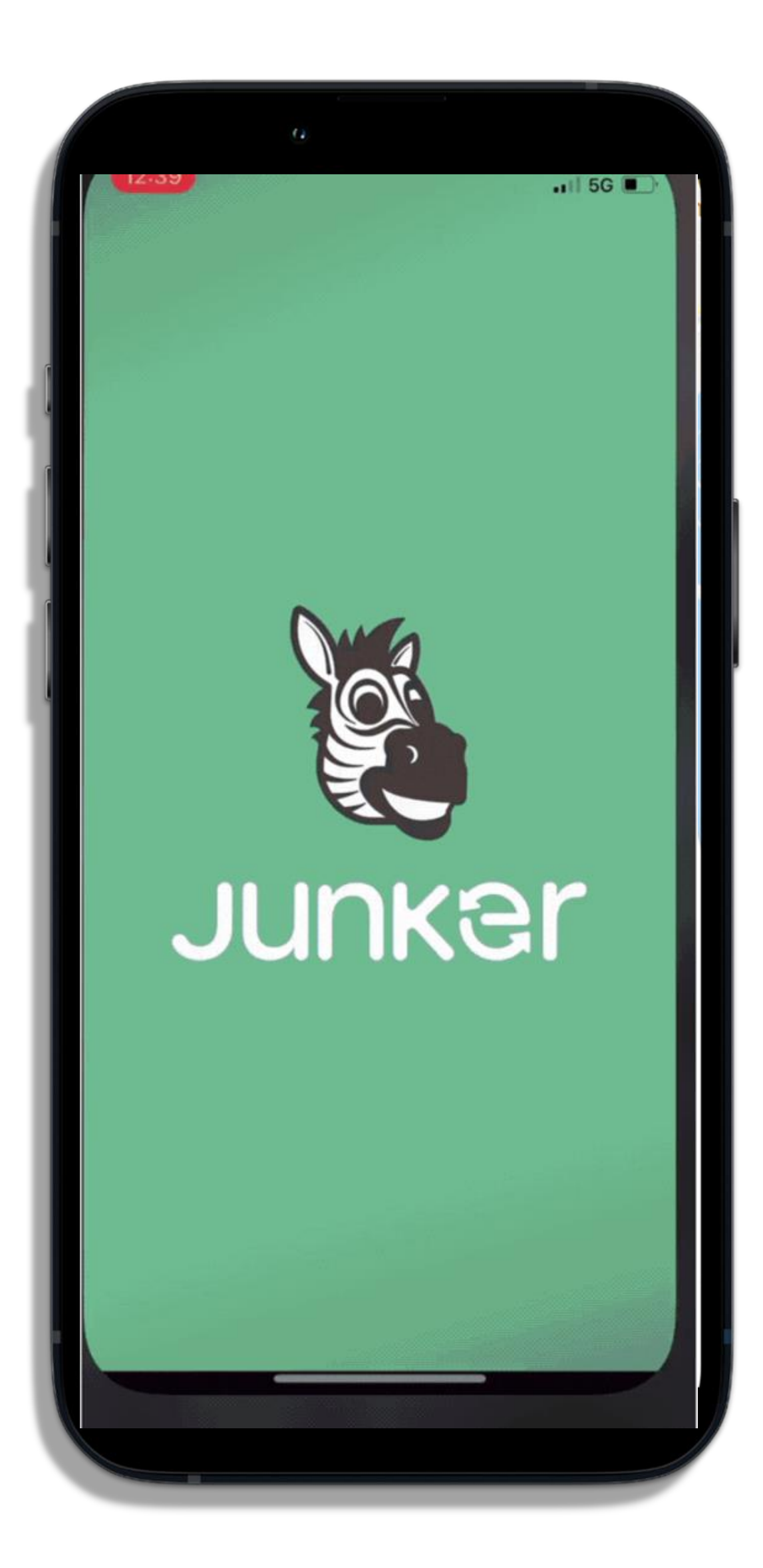

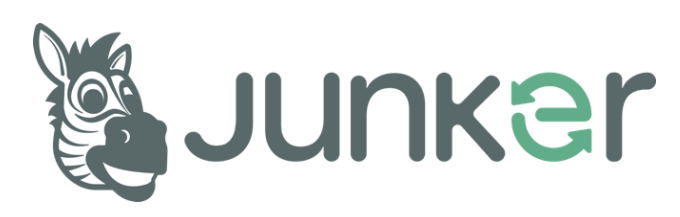

#### **E se il codice a barre non c'è?**

# **Riconoscimento per immagini**

Scatta una foto: Junker proverà a riconoscere l'oggetto e dare le giuste informazioni di smaltimento

> Prima app in Europa ad introdurre questa funzione sperimentale

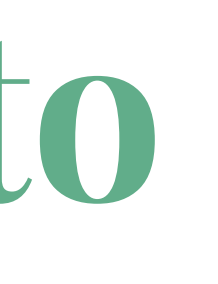

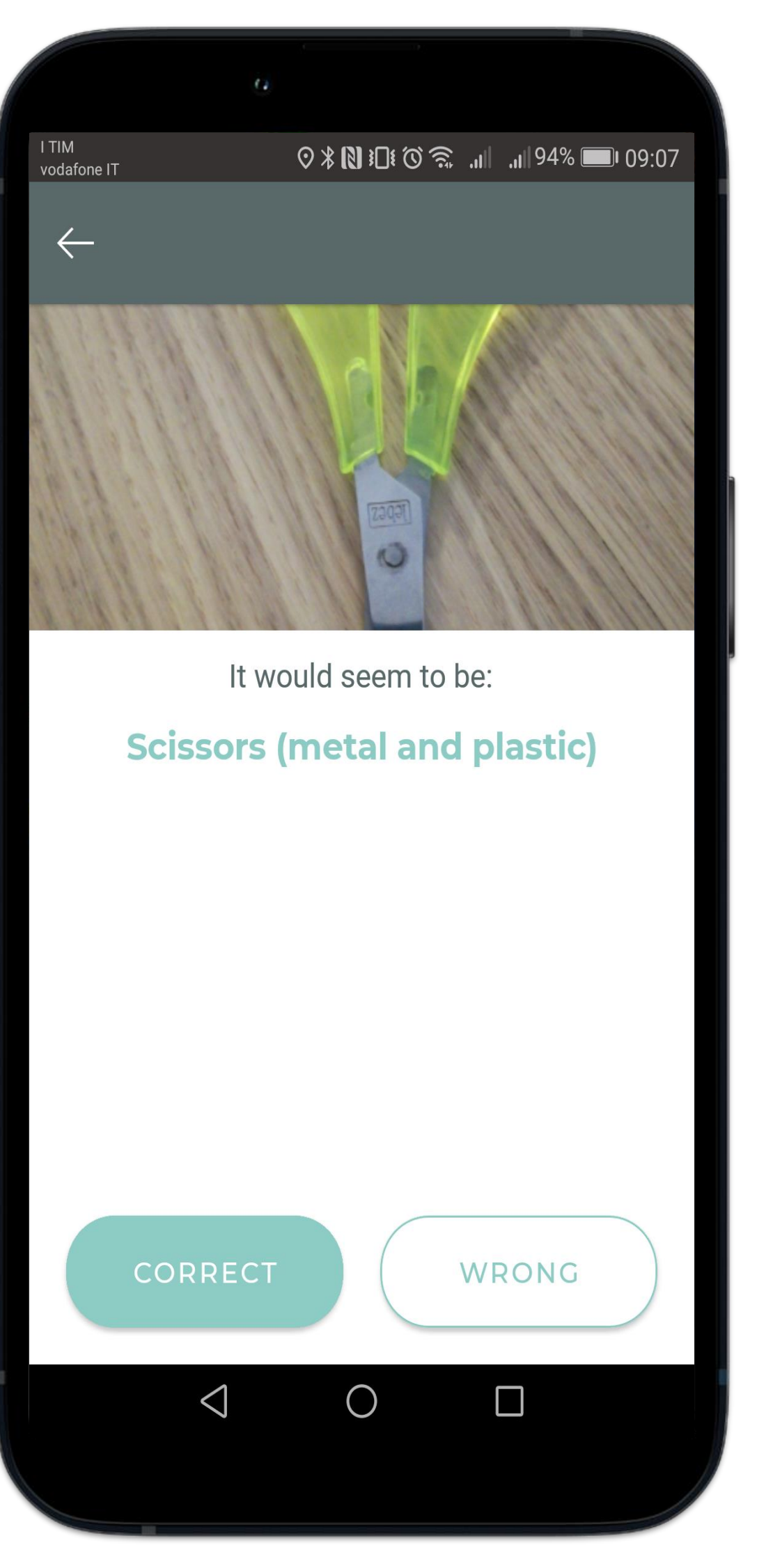

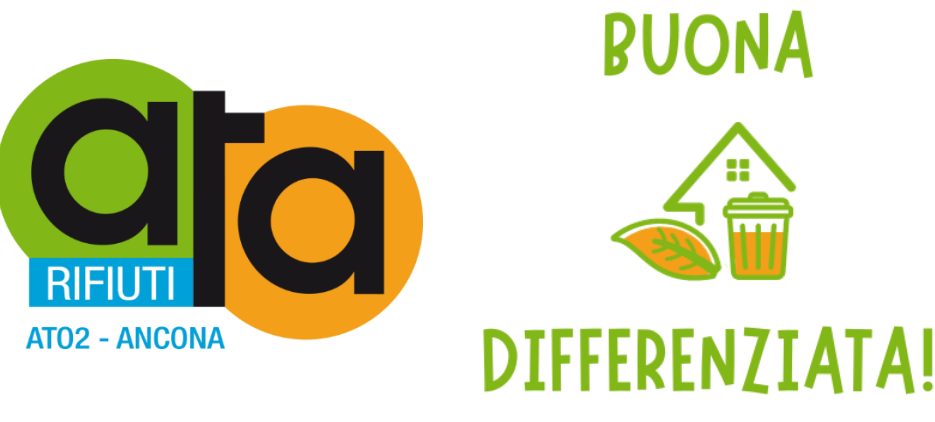

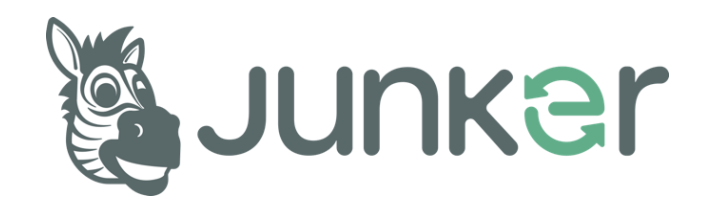

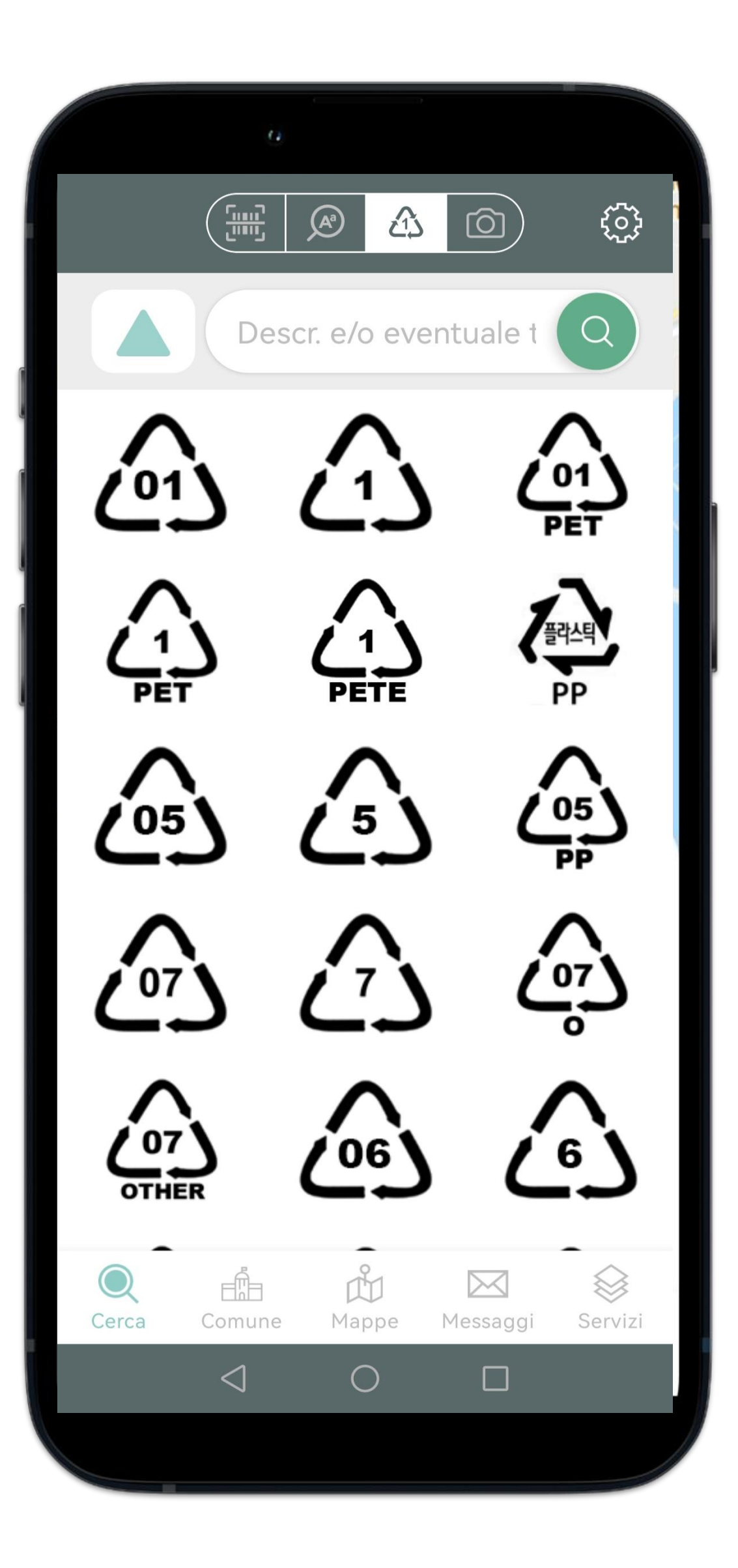

**E se il codice a barre non c'è?**

# **Riconoscimento dei simboli dei materiali**

Ad ogni simbolo corrisponde una scheda individuale, indicazione del materiale corrispondente, eventuali varianti e link ai calendari di raccolta

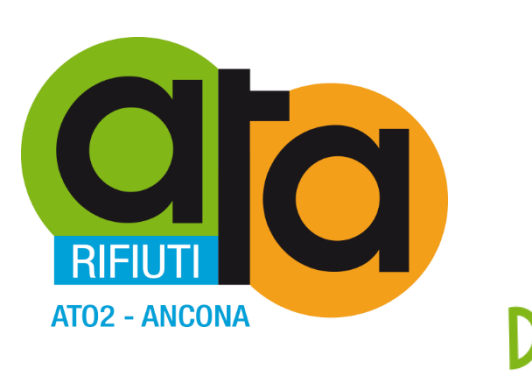

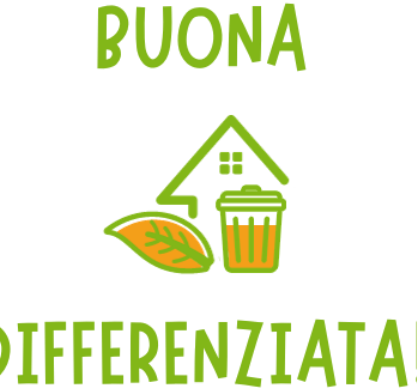

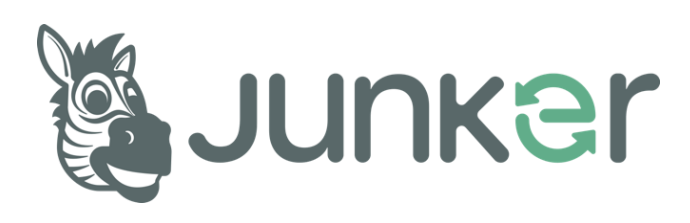

#### **E se il codice a barre non c'è?**

### **Ricerca testuale**

Scrivi il prodotto nella funzione **CERCA** - Niente paura, Junker contiene più di 1000 categorie di rifiuti!

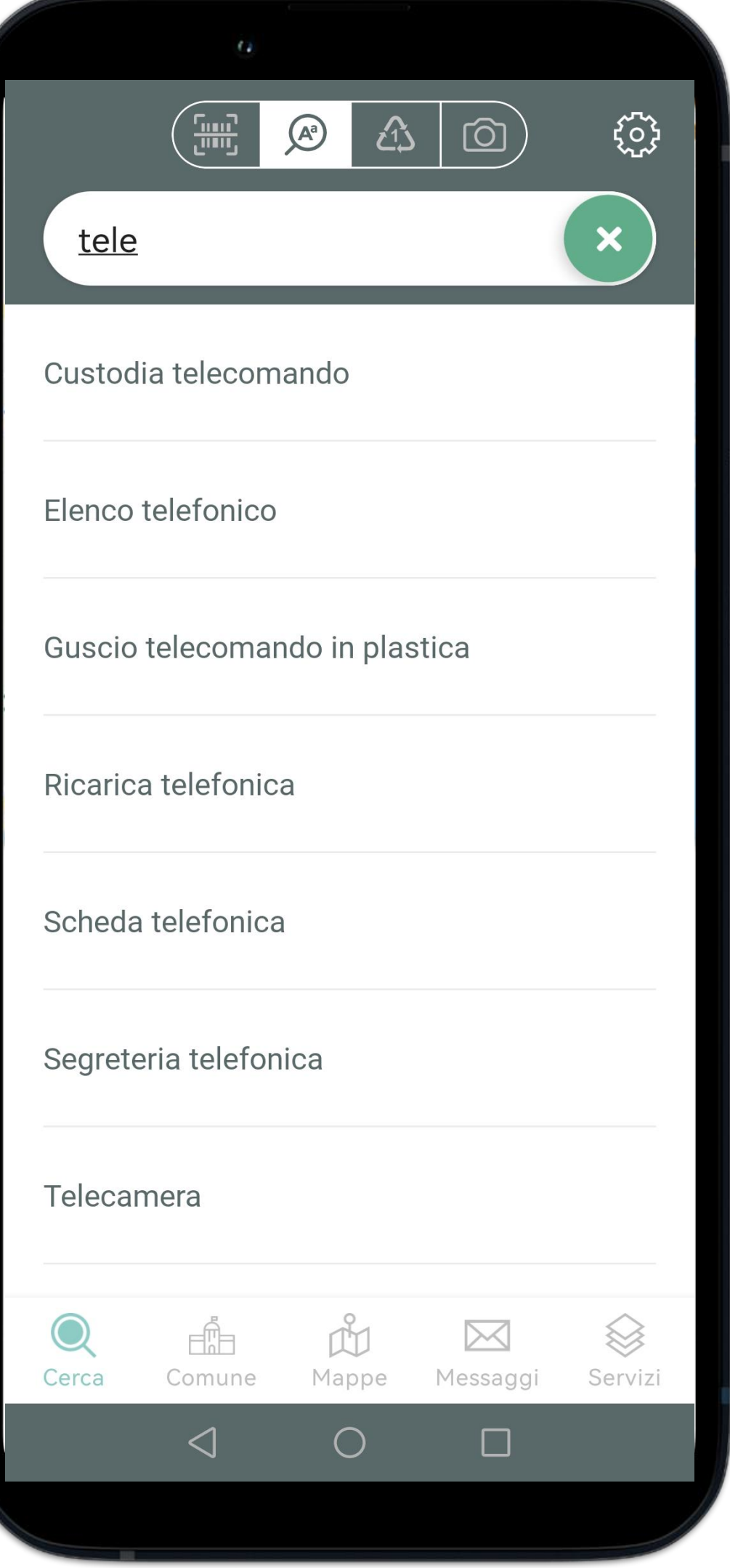

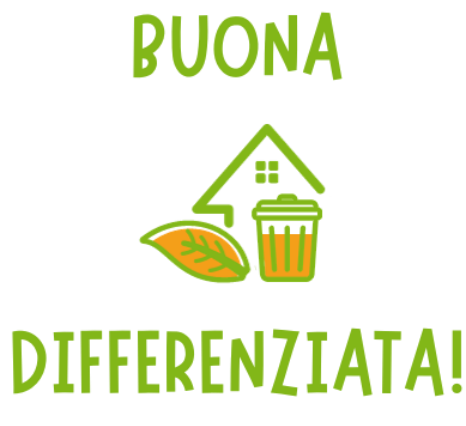

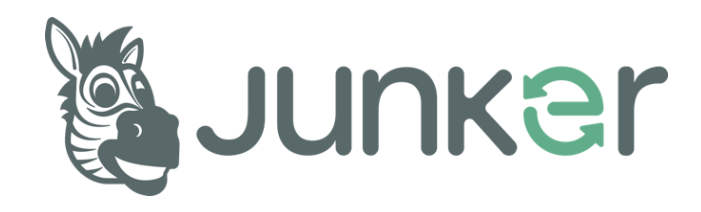

# **E se il prodotto manca? Puoi segnalarlo!**

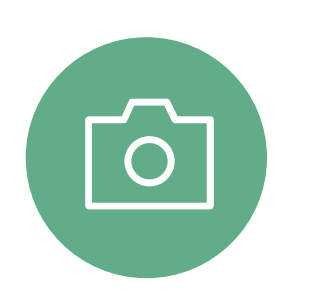

L'utente **fotografa** l'oggetto dalla app

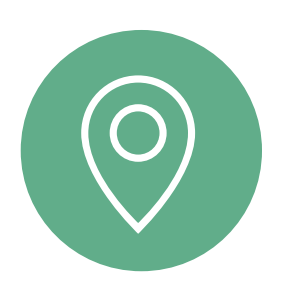

Junker lo riceve **geolocalizzato**

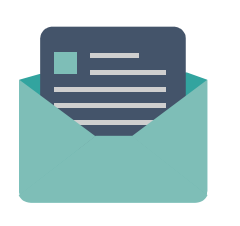

Risponde in pochi minuti con le info richieste

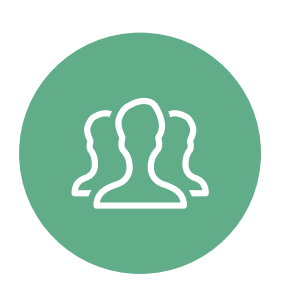

E lo aggiunge nel suo **archivio** a beneficio di tutti gli altri utenti

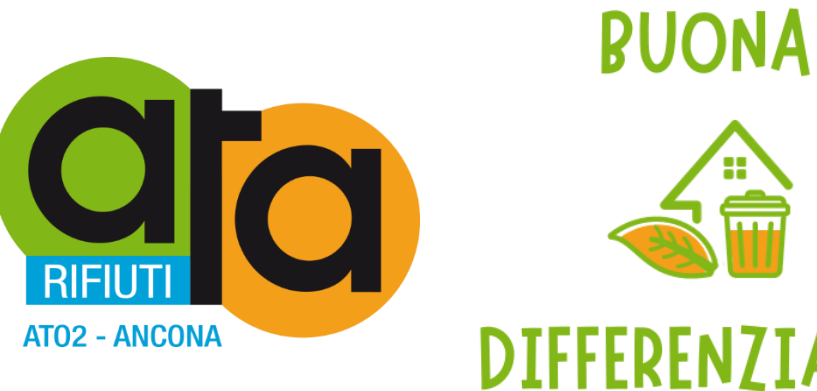

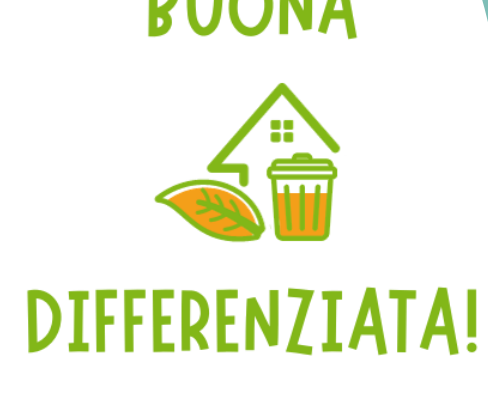

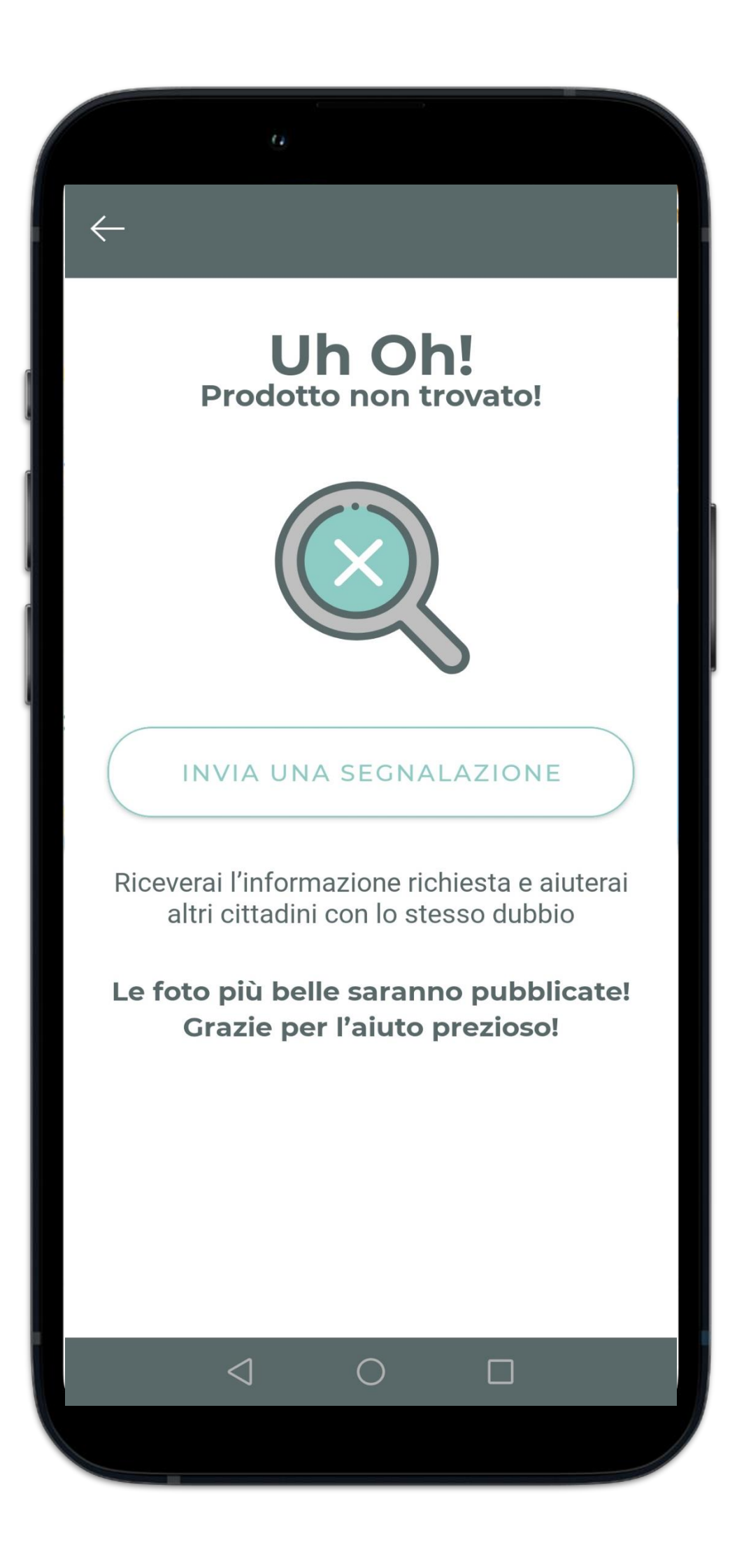

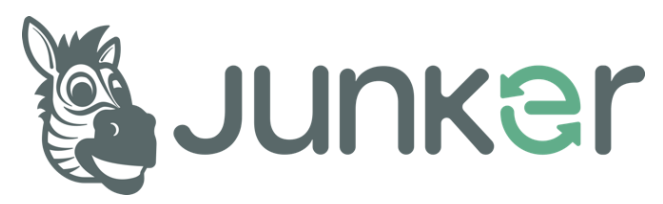

### **Come può Junker aiutare il cittadino?**

**Mappe** 

Sulle **mappe** sono visualizzati:

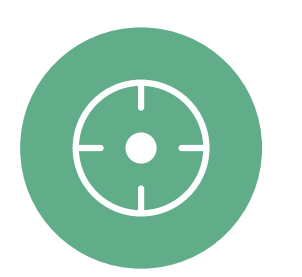

Punti di raccolta

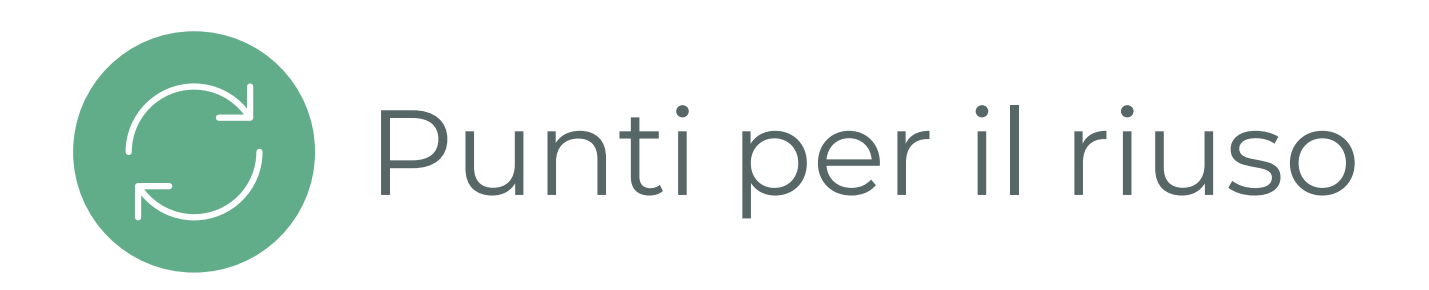

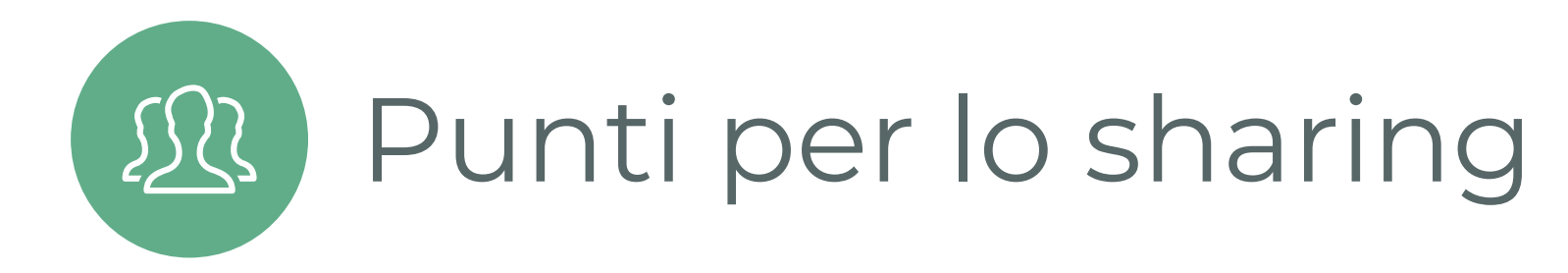

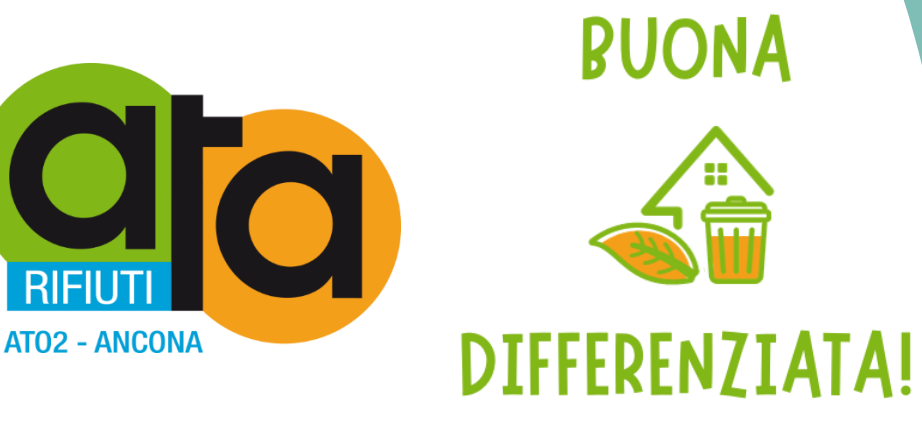

**FE** SE

**Boogle** 

 $\triangleleft$ 

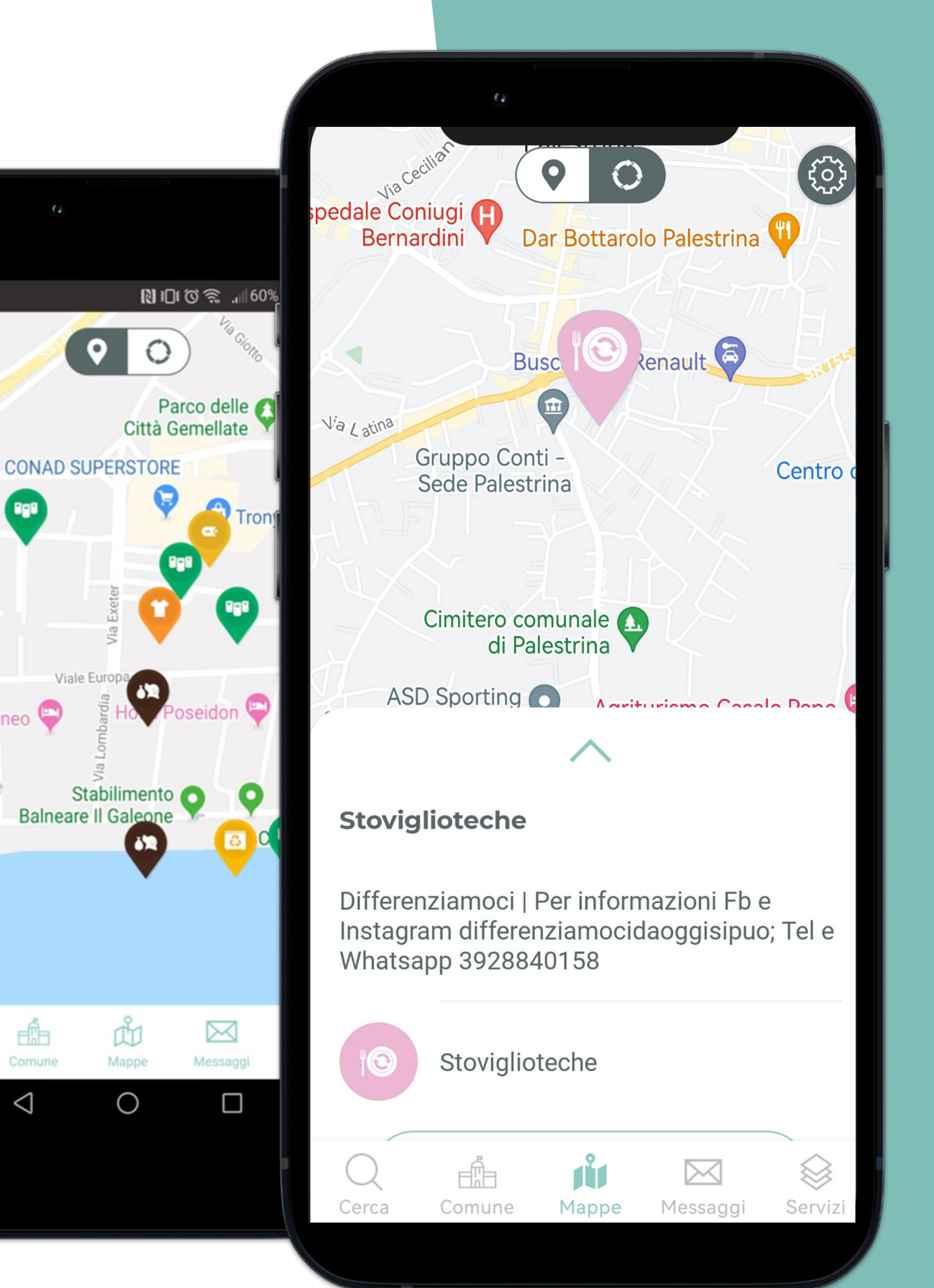

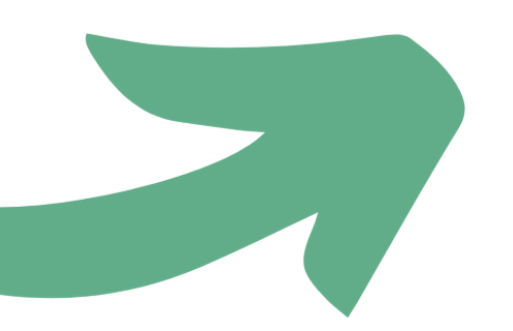

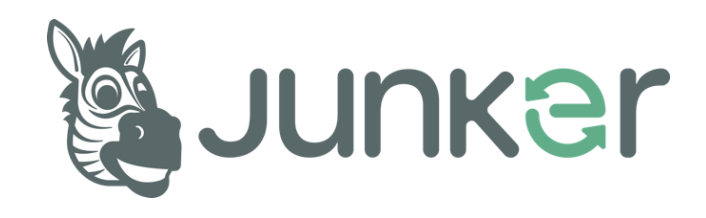

### **Come può Junker aiutare il cittadino?**

# **Calendari**

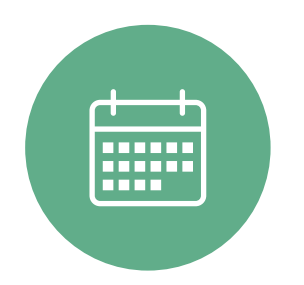

Con i suoi **calendari**, ti ricorda giorni e orari di esposizione delle varie frazioni

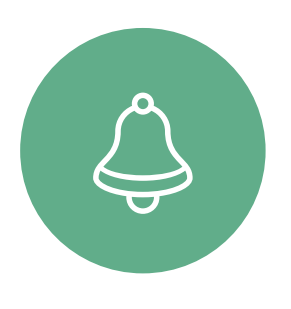

Puoi attivare le **notifiche** come reminder

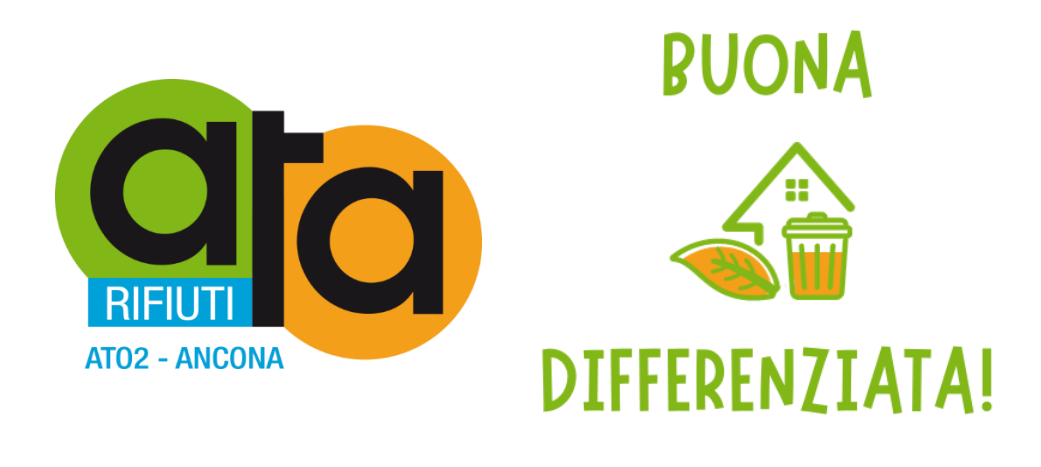

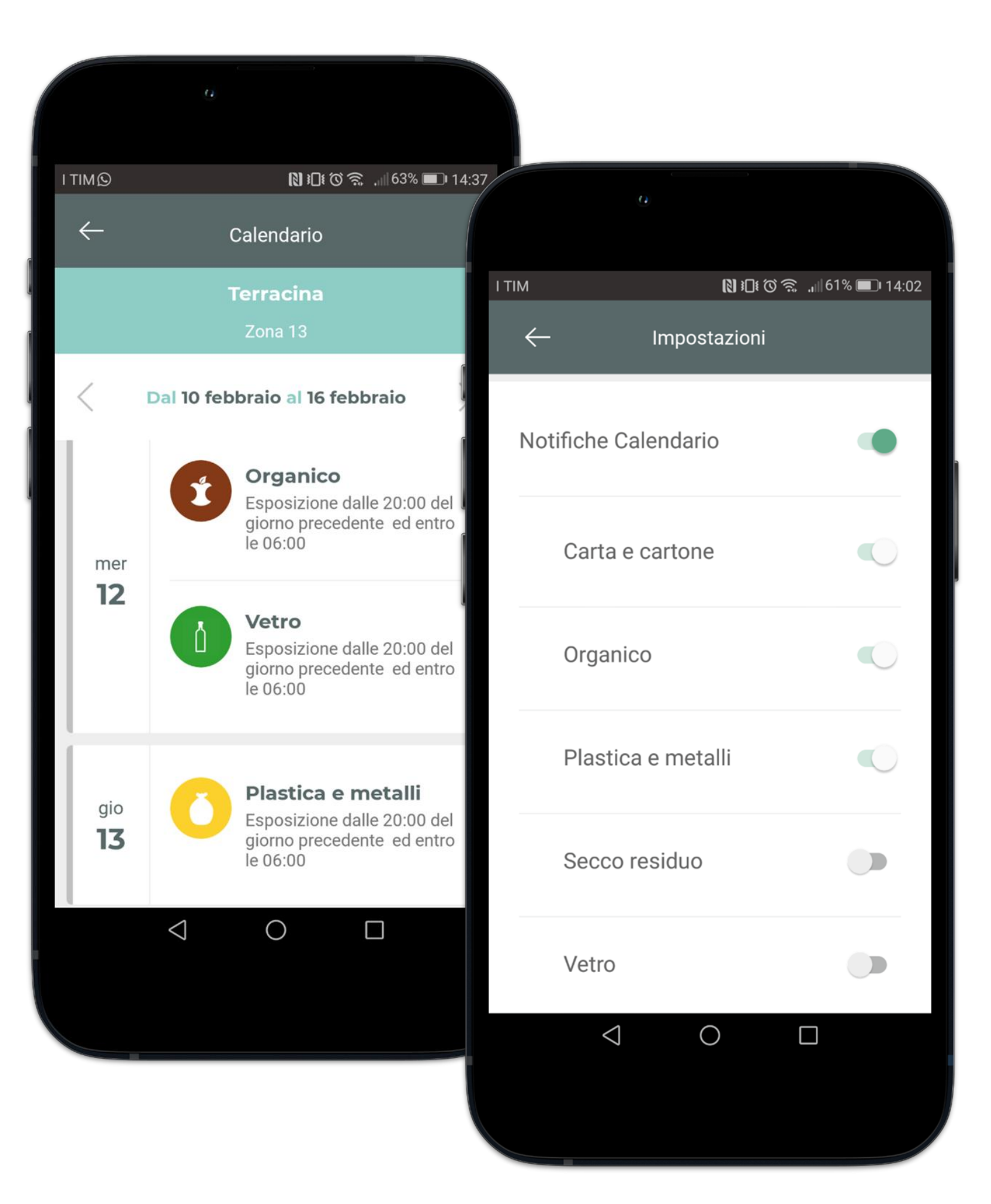

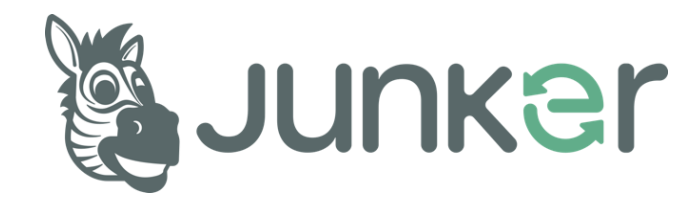

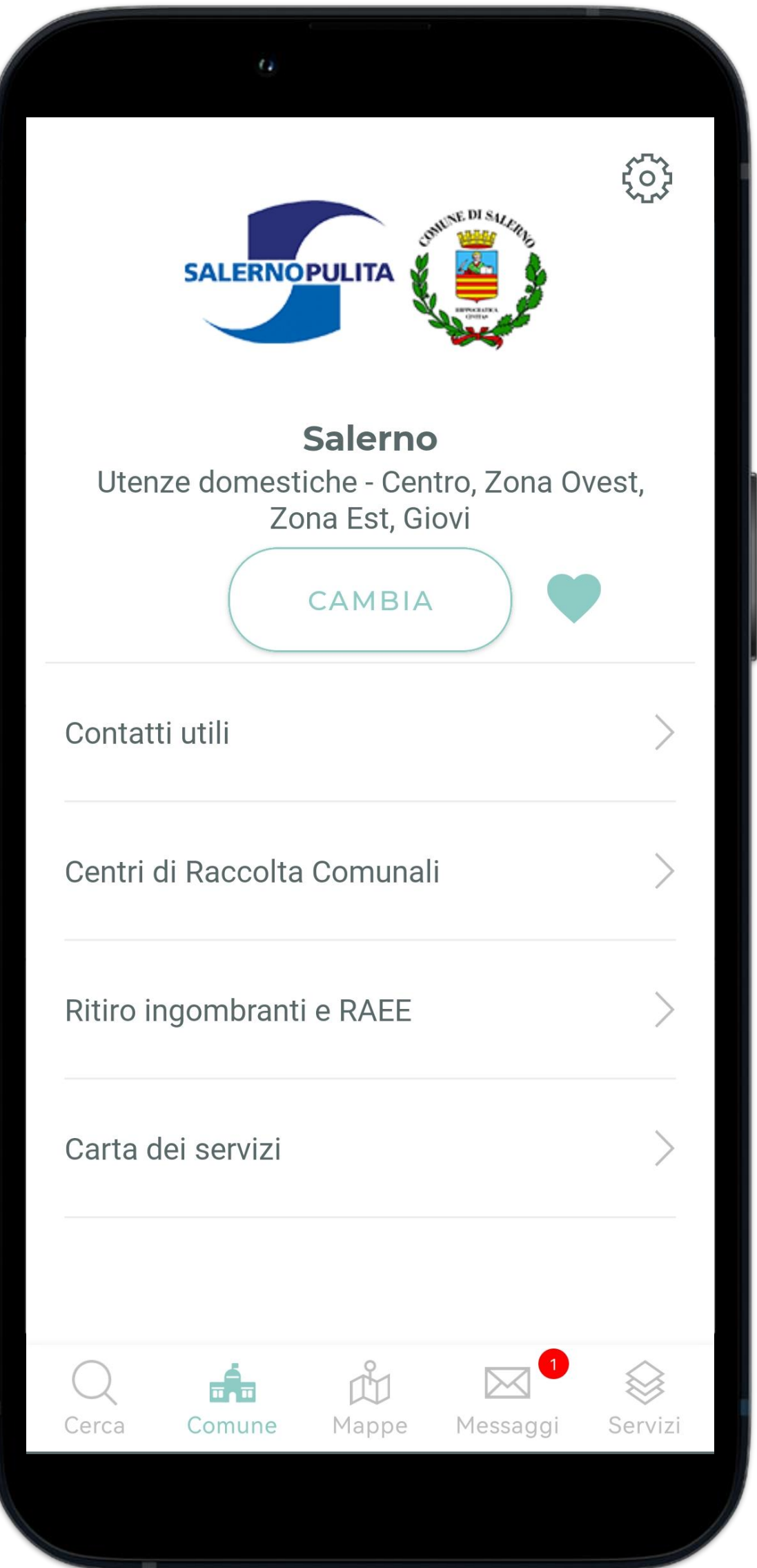

### **Il menu Comune**

Area personalizzata per il cliente,

con:

- 
- 
- **Contatti utili** del Comune/Gestore
- 

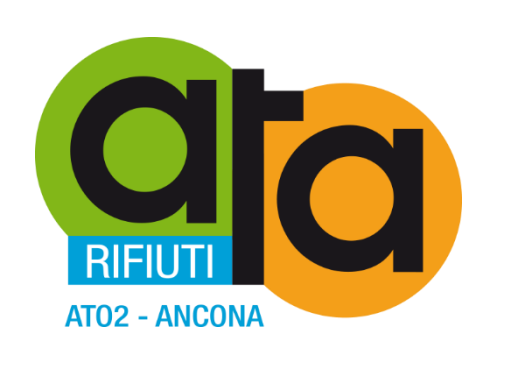

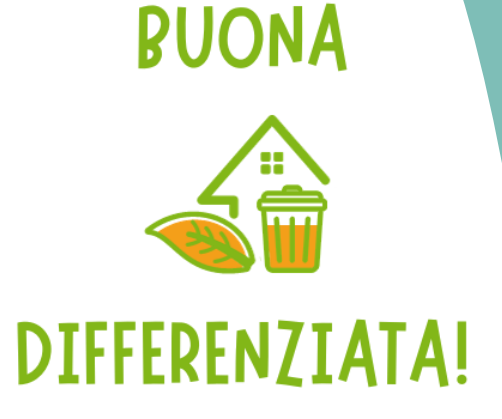

• **Stemma Comune** e/o l**ogo Gestore** di igiene urbana • Zona/quartiere del Comune scelto dall'utente • **Ulteriori informazioni** sul servizio rifiuti: Centro di Raccolta Comunale, Ritiro Ingombranti, Carta dei servizi, etc.

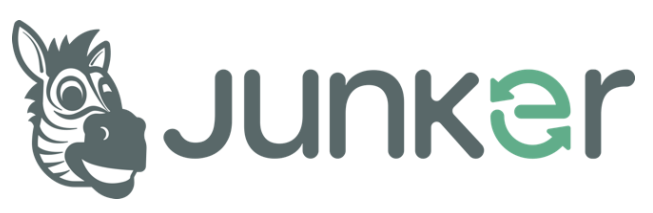

### **Come può Junker aiutare il cittadino?**

# **Messaggi**

#### Invia **messaggi** e novità riguardo:

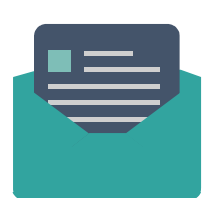

Raccolte straordinarie

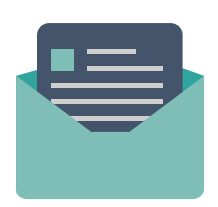

Modifiche al calendario di raccolta

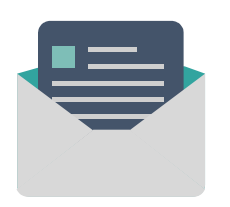

Contenuti informativi ed **educativi** su buone pratiche sostenibili, di economia circolare

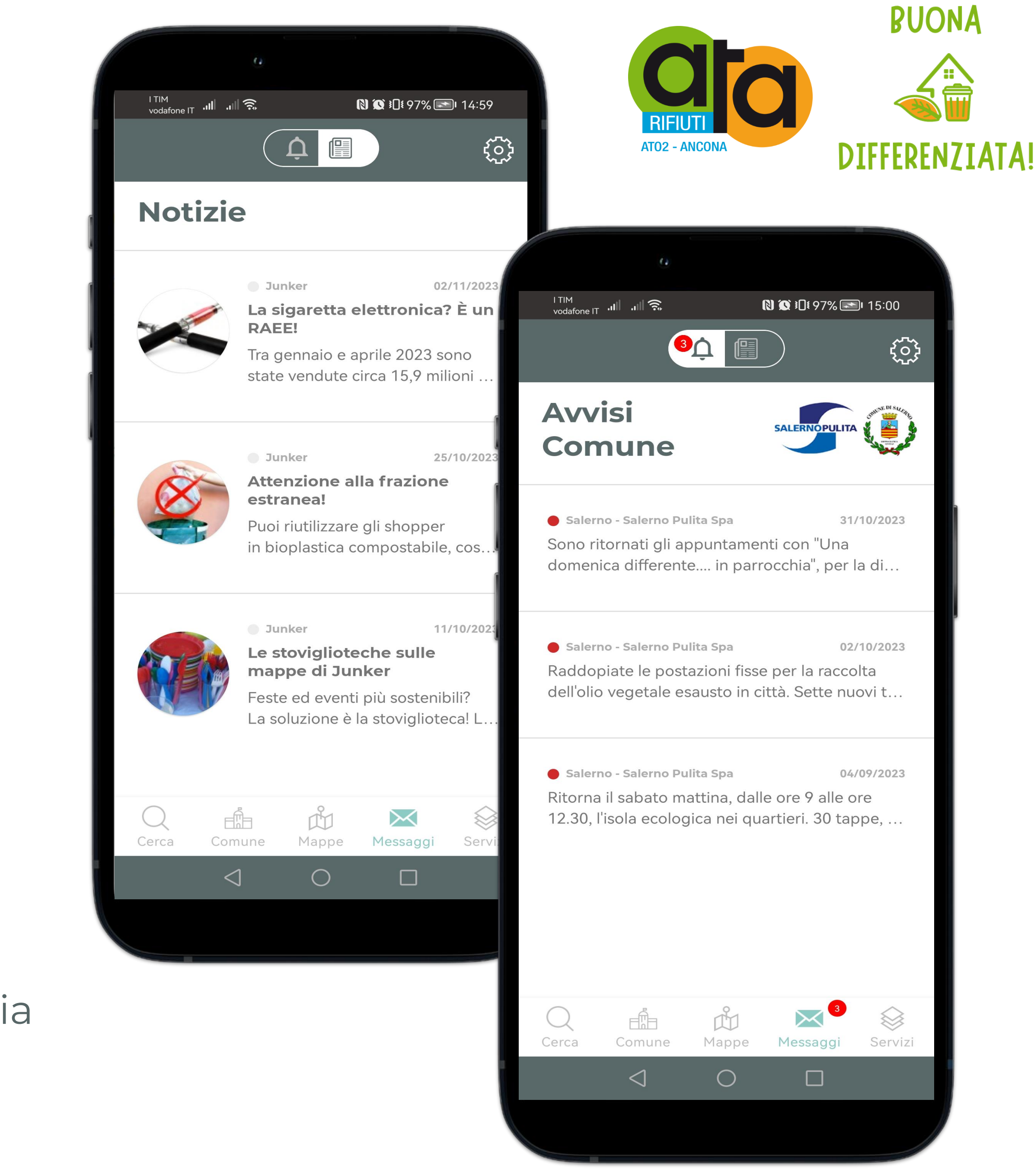

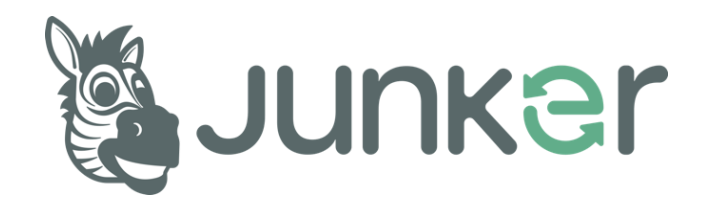

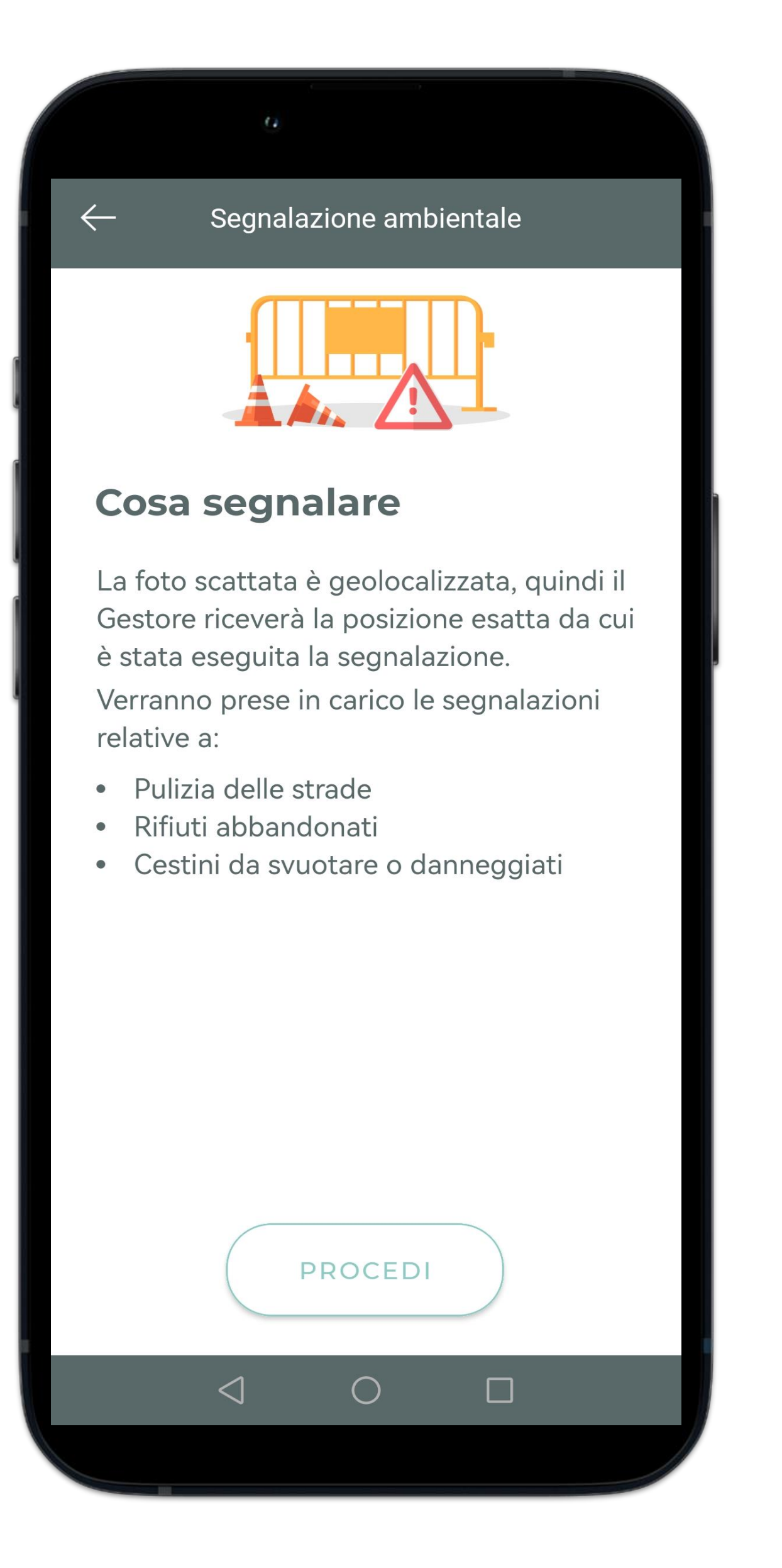

#### **Le segnalazioni di degrado urbano**

Ogni utente può segnalare inviando tramite Junker **foto geolocalizzate di rifiuti abbandonati e/o altri disagi urbani**, con descrizione o messaggio vocale.

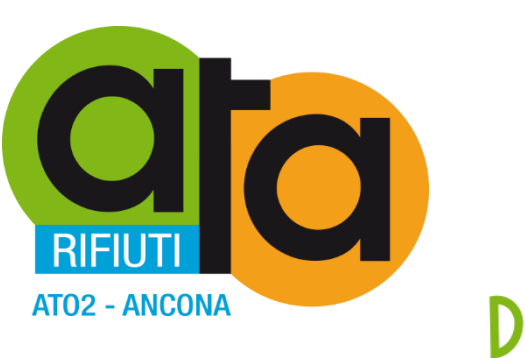

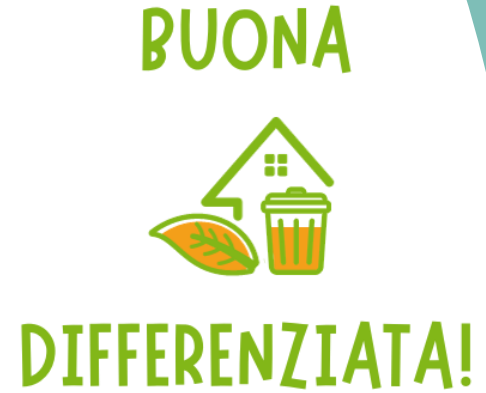

Il **portale della differenziata** contiene le stesse informazioni presenti in app (*tranne la funzione Barcode*) e permette a coloro che non possiedono uno smartphone di usare Junker anche dal computer.

Q Seleziona una categoria rifiuto dalla lista

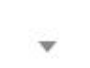

**Visita il portale:** https://www.junker.app/cerca-il-tuo-comune/

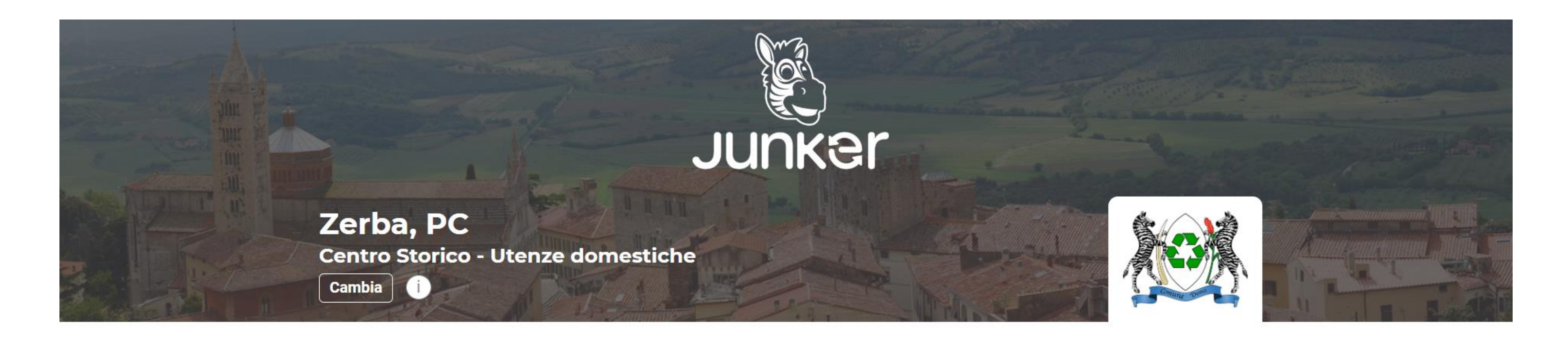

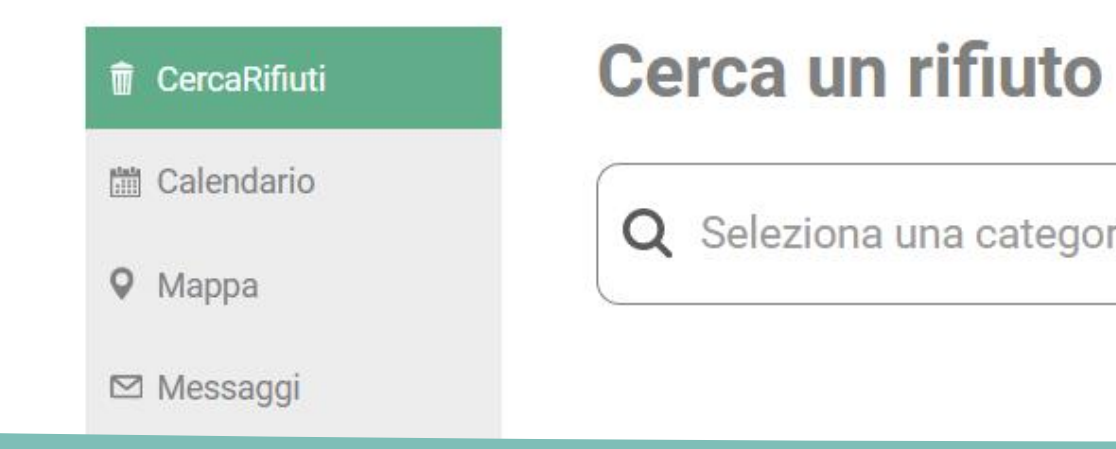

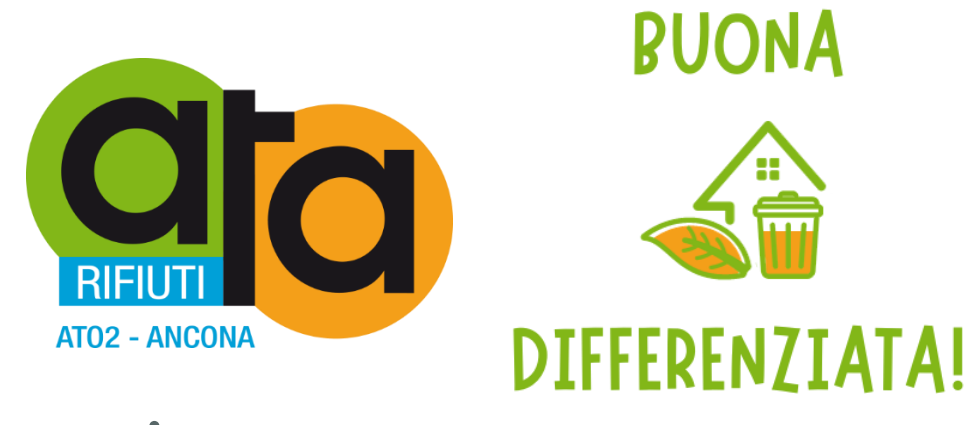

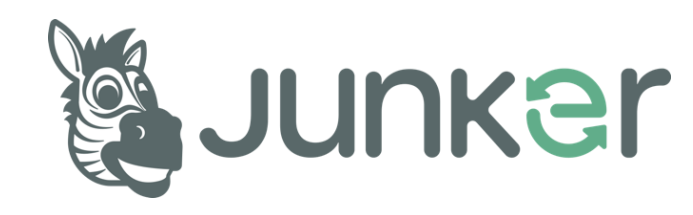

### **Il portale web**

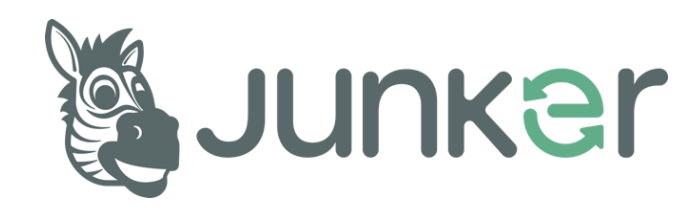

### **JUNKER per il turismo: parla 12 lingue!**

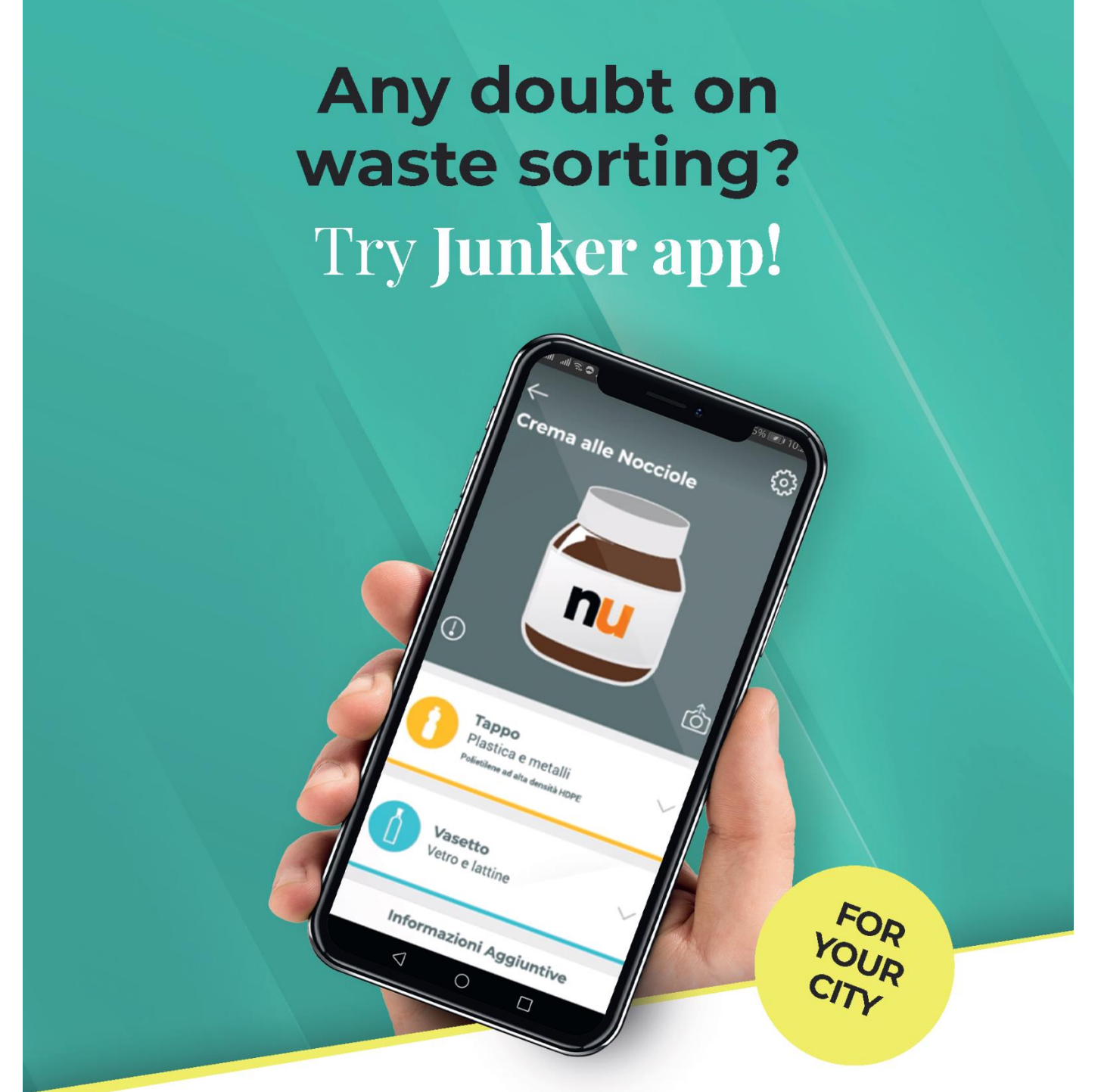

The app identifies every product and tells you how to sort it!

Visit our website junkerapp.it

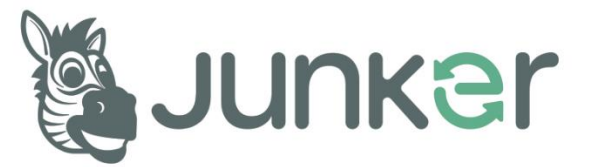

Follow @junkerapp<br>
( - 0 0 m 0 m)

È interamente tradotto in: *inglese, francese, tedesco, spagnolo, bulgaro, cinese semplificato, russo, ucraino, rumeno, sloveno, friulano*

Per venire incontro a tutte le **realtà a forte affluenza turistica o plurilingue**

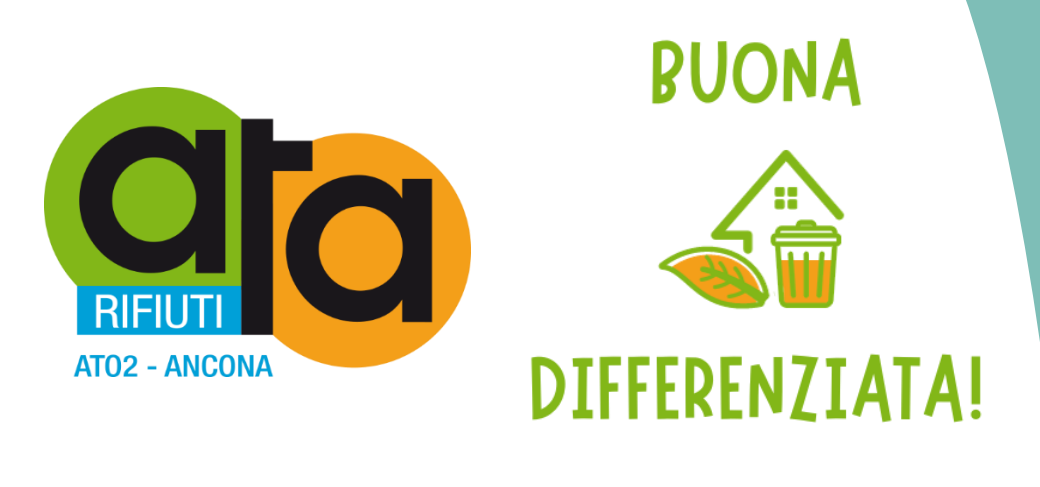

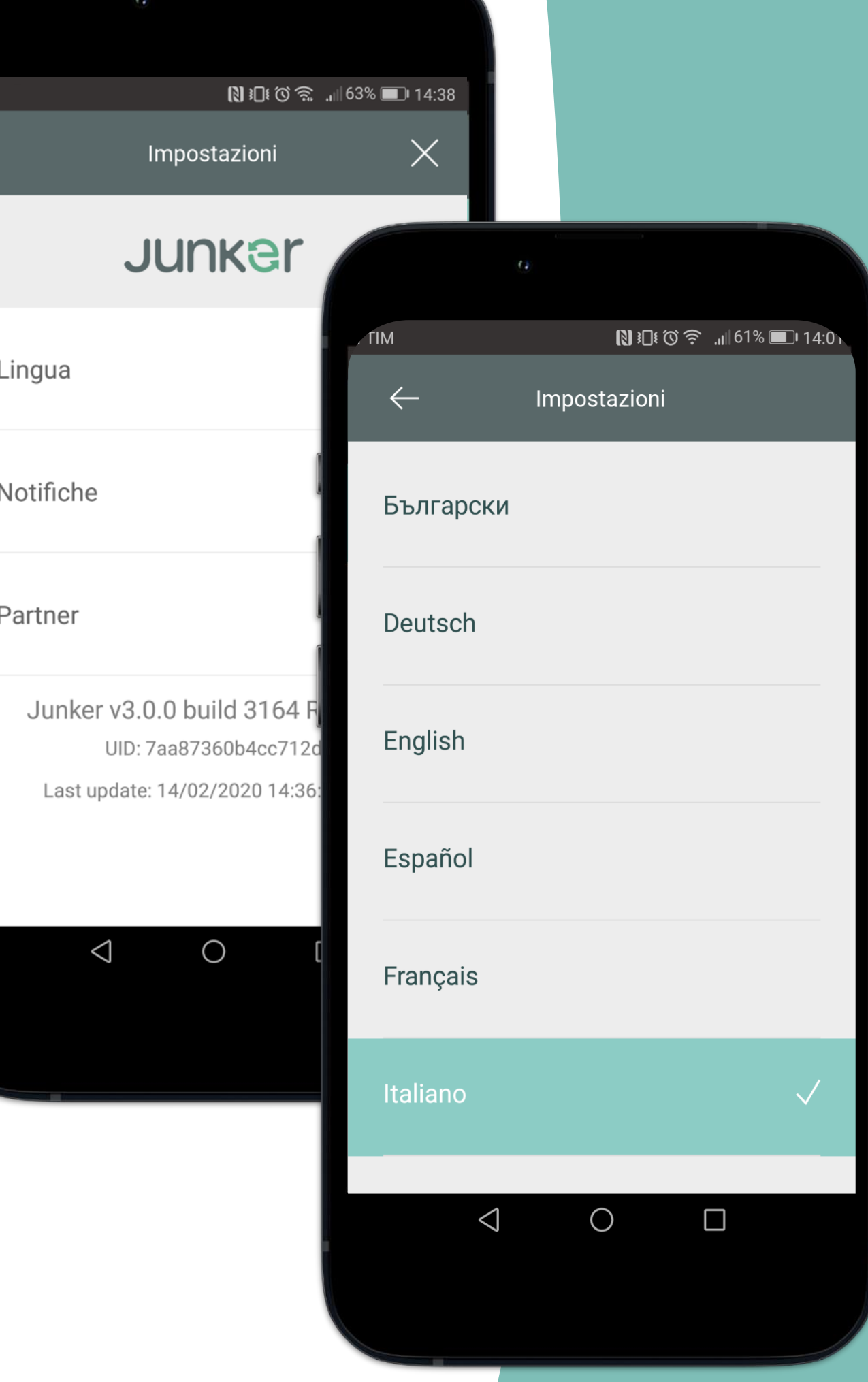

#### Junker fa fare una differenziata perfetta anche a **non-vedenti e ipo-vedenti**  perché è totalmente accessibile

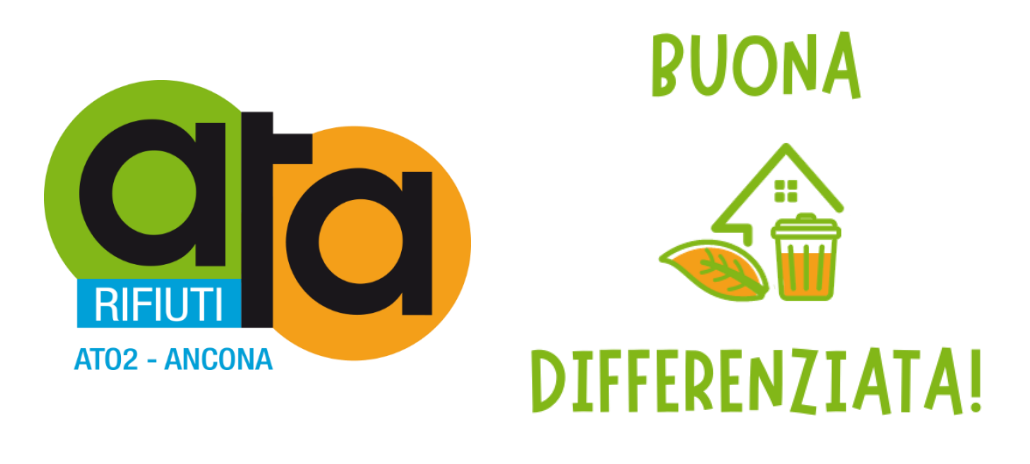

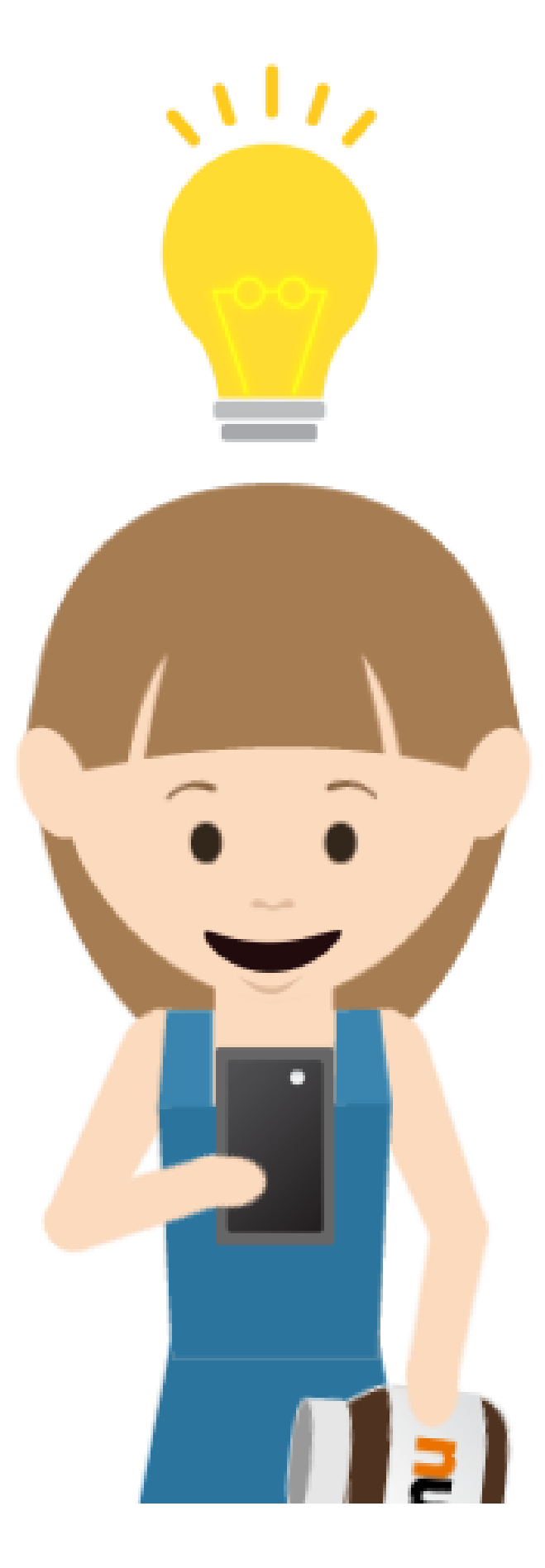

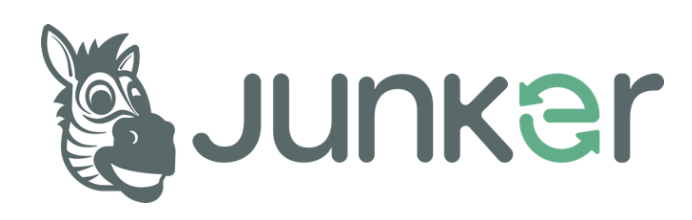

#### **JUNKER è accessibile a tutti!**

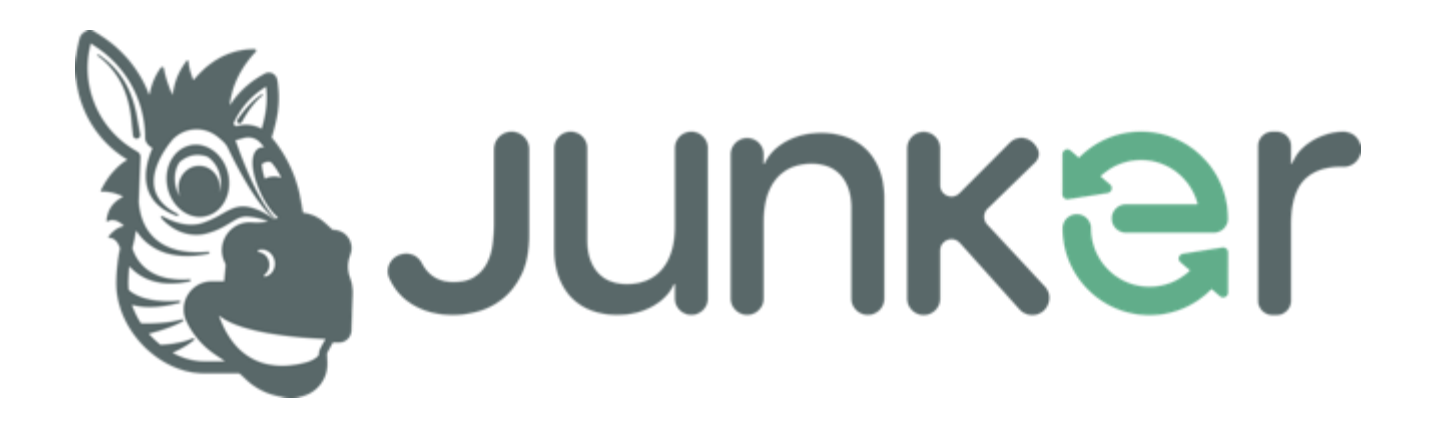

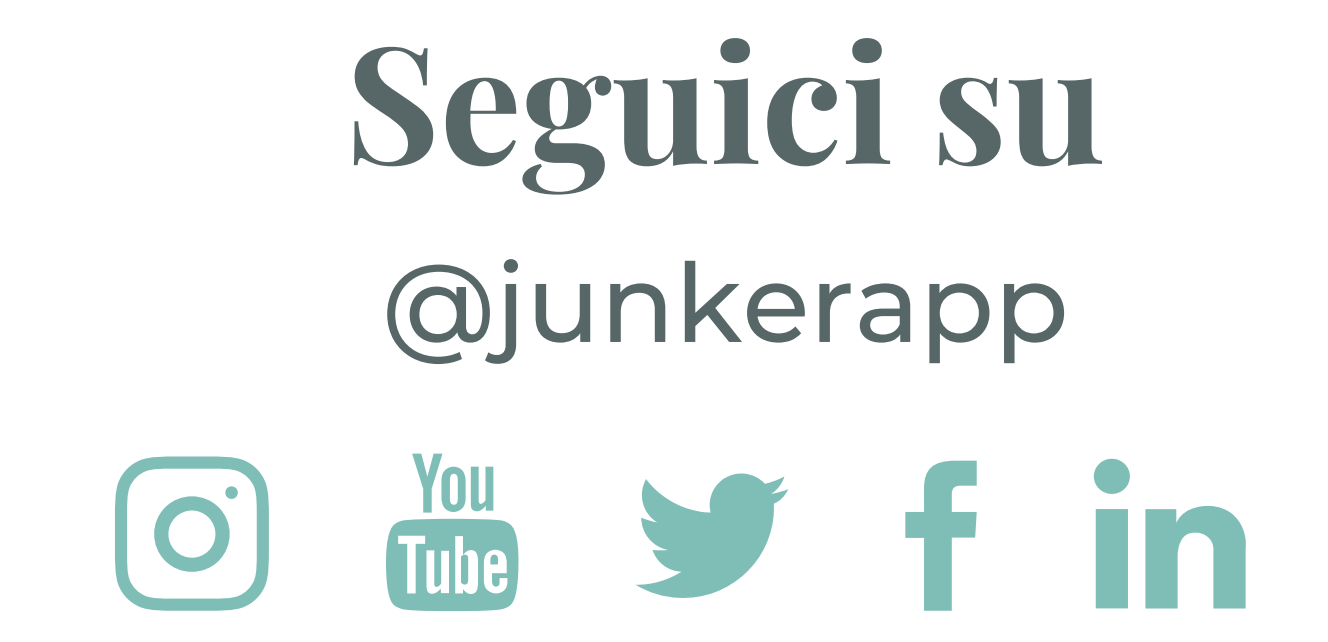

Scarica l'app gratuitamente e inizia a scansionare prodotti!

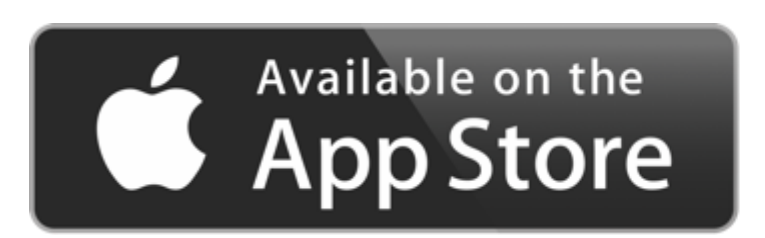

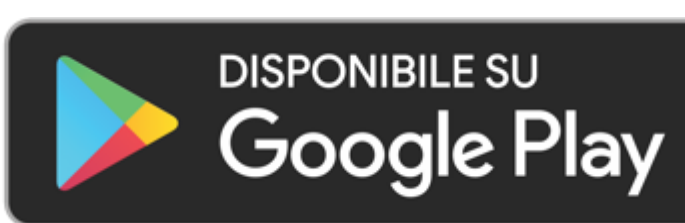

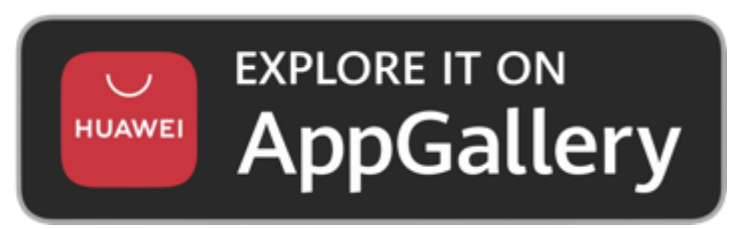

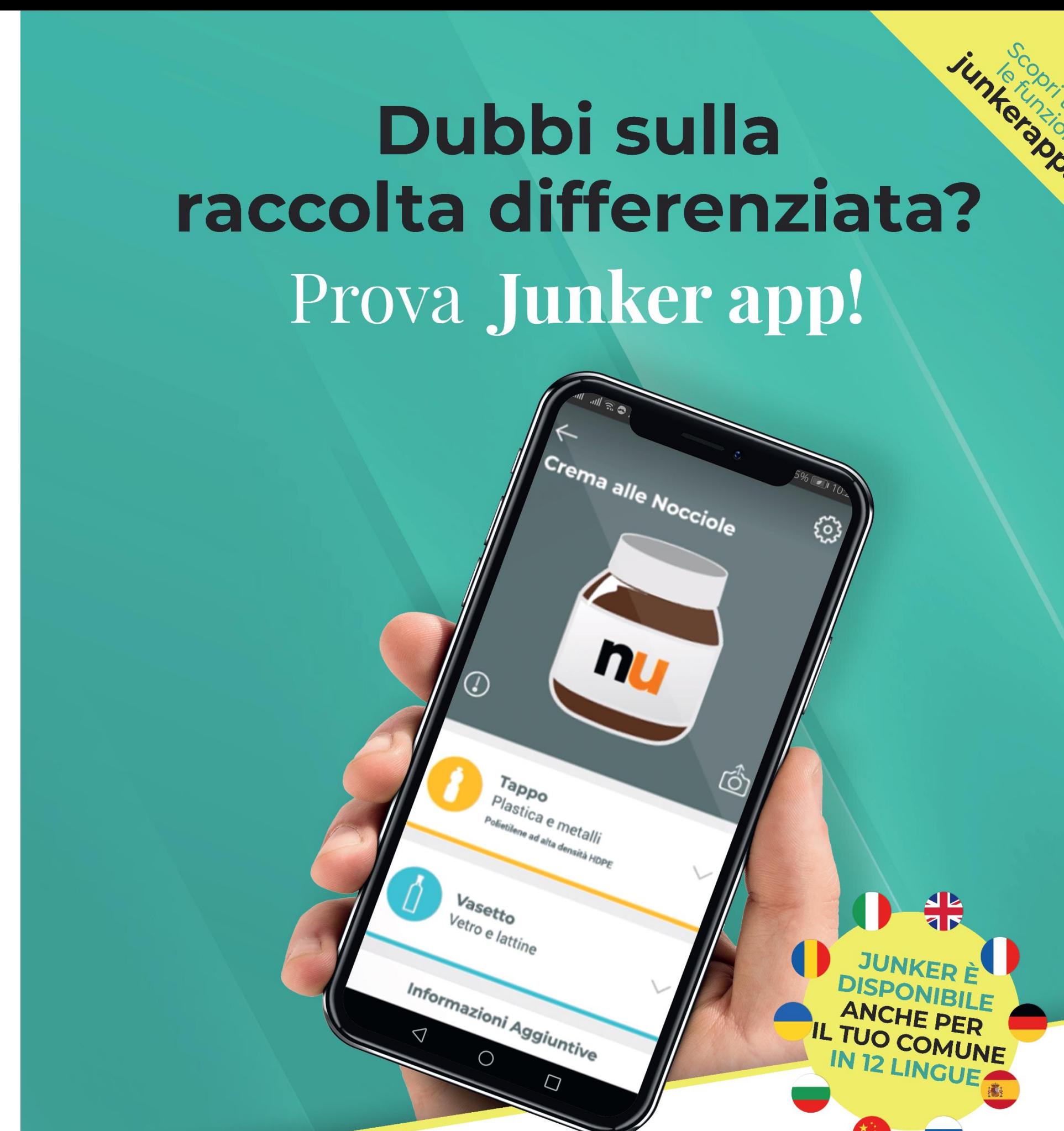

#### L'app che riconosce ogni prodotto e ti dice come differenziarlo!

visita il sito junkerapp.it segui @junkerapp  $\bigoplus \textcircled{0} \oplus \textcircled{b}$ 

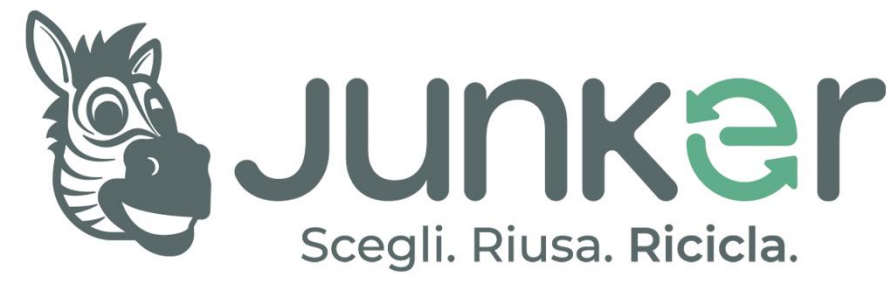

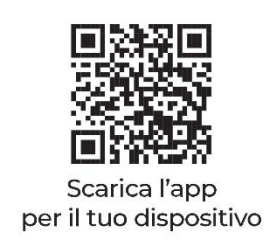

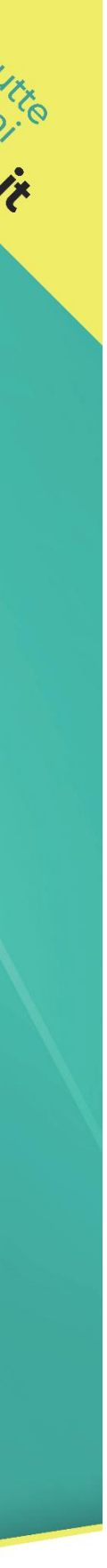

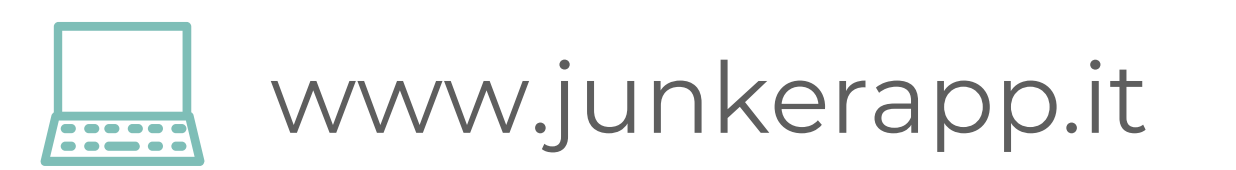

[comunicazione@junkerapp.it](mailto:comunicazione@junkerapp.it) [commerciale@junkerapp.it](mailto:commerciale@junkerapp.it)